## How to Build an Effective Trading System

(and Build Confidence that It Will Be Profitable)

Howard Bandy NAAIM 2008

© Copyright 2008 by Howard Bandy. Distribution rights are granted to NAAIM

#### Disclaimer

- This is an educational presentation
- The purpose is to explain the author' s method for developing trading systems
- This is not a trading system presentation
- Neither the author and presenter, Howard Bandy, nor the conference organizer, NAAIM, is liable for losses resulting from application of techniques described in this presentation

The Problem

#### The Solution

#### Practical Implementation

#### The Problem

• Will the newly developed trading system be profitable when traded?

• How confident can we be?

## The Solution

- In a word
	- $\triangleright$  Practice
- In more detail
	- Tomorrow is out-of-sample
	- Study simulated out-of-sample trades made by the system
	- Every transition from in-sample to out-of-sample increases our confidence
	- $\triangleright$  If the out-of-sample results are satisfactory, trade the system

## Our Premises

- Mechanical systems
- Markets are somewhat inefficient
- We can detect patterns in historical data that precede profitable opportunities
- Those patterns persist long enough to make profitable trades

#### Lord Kelvin - 1891

"When you can measure what you are speaking about, and express it in numbers, you know something about it; but when you cannot measure it, when you cannot express it in numbers, your knowledge is of a meager and unsatisfactory kind…"

## Trading System Development

- 1. Define the objective function
- 2. Decide what to trade and how to trade it
- 3. Design the trading system
- 4. Determine the in-sample period
- 5. Determine the out-of-sample period
- 6. Decide what to optimize
- 7. Perform walk forward runs
- 8. Evaluate out-of-sample results
- 9. Trade the system
- 10. Monitor the results

## Defining Best – Objective Function

- Psychology of trading experts have it backwards
- Cognitive dissonance
- Start by identifying what is important to you
- Create an objective function that incorporates those features
- Use this to compare alternative systems

## Defining Best – Objective Function

- A function that gives single-valued score
- A measure of the system
- Incorporates important features
- Score is reported for every test run
- Will be used during walk forward
- You select the objective function
- Take your time and get it right
- Don't start designing and testing without it

## What is Important?

- Drawdown
- Annual percentage gain
- Holding period
- Trading frequency
- Exposure
- Expectancy
- Equity smoothness
- Percent winners
- Win to loss ratio
- Recovery
- Thoughts from the audience

#### Drawdown

- In a single trade, it is the maximum amount of loss at any time, relative to the best price
- In a system, it is the maximum decline in the account's equity at any time, measured from maximum equity up to that point
- Drawdown is probably the single most important metric – excessive drawdown is the most common reason traders stop using a system
- Given a smooth equity curve, add leverage as desired to the point where drawdown becomes limiting

#### **Expectancy**

- Expectancy is the amount or percentage that is gained or lost by the average trade
- Expectancy = % winners \* average profit per win + % losers \* average loss per loss
- Expectancy must be positive
- No money management scheme can turn a system with negative expectancy into a winning system
- Poor money management can turn any system into a losing system

## Objective Function Choices

- Net Profit
	- $\triangleright$  Often the default
	- Usually a poor choice
- Reward equity growth and equity smoothness
- Penalize drawdowns
- Examples:

K-ratio CAR/MDD Ulcer Performance Index RAR/MDD

## Good Objectives

• Specific; Measurable; Realistic

• "My goal is to make a 15% annual profit trading common stocks, control drawdowns, cherry-pick trades, hold about one week, and be tradable without interfering with my day job."

#### **Translated**

- Compound Annual Return > 15%
- Maximum System Drawdown < 15%
- Exposure  $\sim 30\%$
- Holding 3 to 7 days
- Use end-of-day data
- Evaluate in the evening
- Trade Market on Open

## Verify Your Objective Function

- Choose metrics that best fit your trading style and personality
- Run some optimizations
- Plot the equity curves of several variations
- Sort the results into order by ObFn
- You should prefer them in order by ObFn
- If not, modify the objective function until they are ranked correctly
- Will be used during walk forward

## Typical Equity Curves

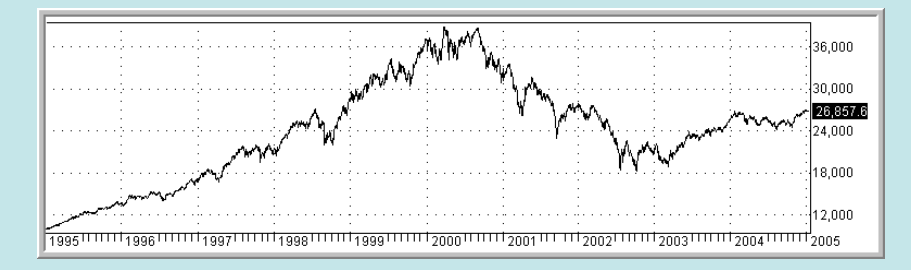

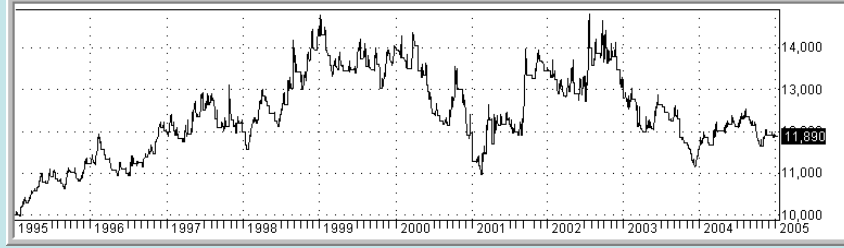

Buy and Hold Breakout Breakout

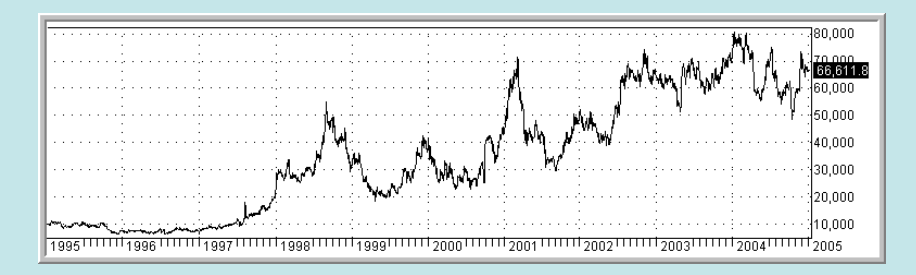

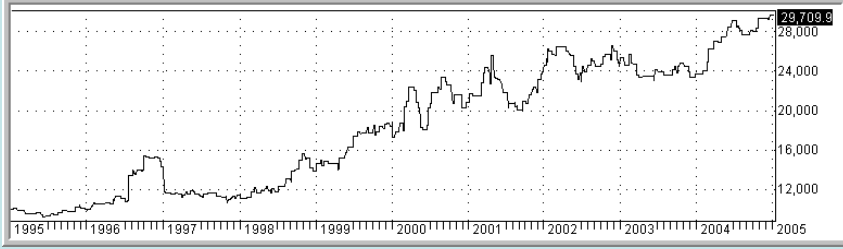

Reversal **Cherry Pick** 

#### Data and Issues

- Historical data for backtesting
- Current data for trading
- Liquidity
- Price reasonable
- Data cleanliness
	- $\triangleright$  Bad quotes
	- Unadjusted splits, distributions, restatements
	- $\triangleright$  Visual inspection
	- Consistency

## About Financial Data

- It is non-stationary
	- Cannot be made stationary
	- Autocorrelation is very weak
- Data = trends + cycles + patterns + noise
- Trading system is designed to recognize some signal portion
- Low signal to noise ratio
- Noise is everything the system does not model

### How to Trade

- End-of-day, intraday
- MOO, MOC, limit orders, stops
- Single issues
- Portfolios

- Position size
- Risk management

## Models and Modeling

- 1. Build a model
	- $\triangleright$  Trial and error
	- $\triangleright$  Deduction (reasoning)
	- $\triangleright$  Induction (analysis of data)
	- > Loop of
		- **Conjecture**
		- **Experiment**
		- **Observe**
		- **Modify**
- 2. Validate that the model represents signal, not noise (out-of-sample testing)
- 3. Monitor to determine whether the model and the underlying are in sync (statistical tests)

## Models and Reality

- Our trading models are static
- The reality we are trying to model is dynamic
- Our hope:
	- We can build a model of the data,
	- $\triangleright$  That recognizes some inefficiency,
	- $\triangleright$  And use that model to trade profitably,
	- As long as the model and reality stay in sync.

What to Model – Something Easy

- Sector ETFs
- Sector Mutual Funds
- Indices
- Industry Monitor ID Groups
- Custom Indices (AddToComposite)
- Beware survivor bias

## Survivor Bias

- Companies that fail disappear
- Mergers and acquisitions change the characteristics of companies
- Companies currently in a list, group, fund, industry, or index may not have always been there
- Others that used to be members may be missing

## What to Trade – Something Profitable and Liquid

- Stocks, funds, ETFs, futures
- Single issue
- Portfolio
- Model one thing trade another

# **Liquidity**

- \$100M per day
	- $>$  500 issues
	- 300 of the S&P500
	- $> $0.01 $0.02$  spread
	- Very few gaps on 1 minute chart
- \$20M per day
	- $\triangleright$  1500 issues
	- $> $0.01 $0.04$  spread

#### 50 Most Liquid Issues

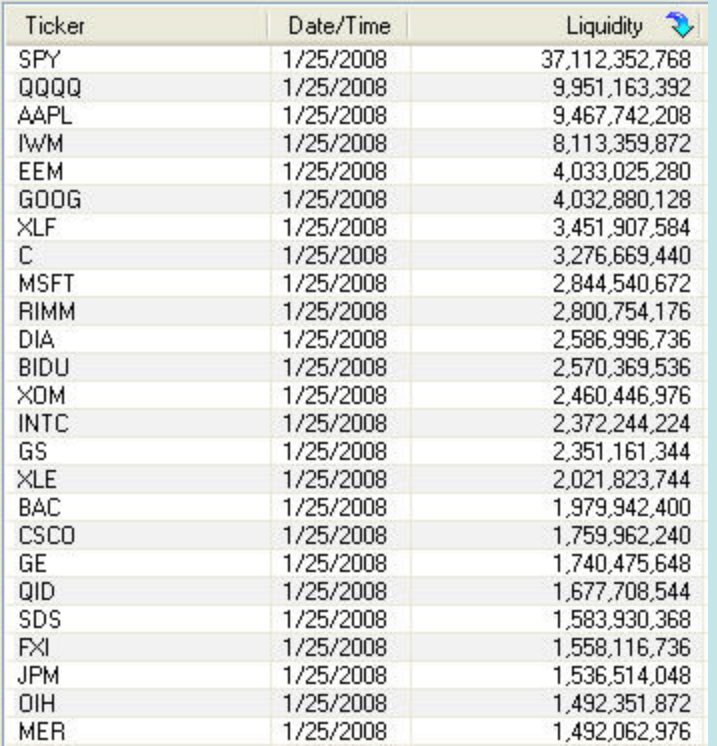

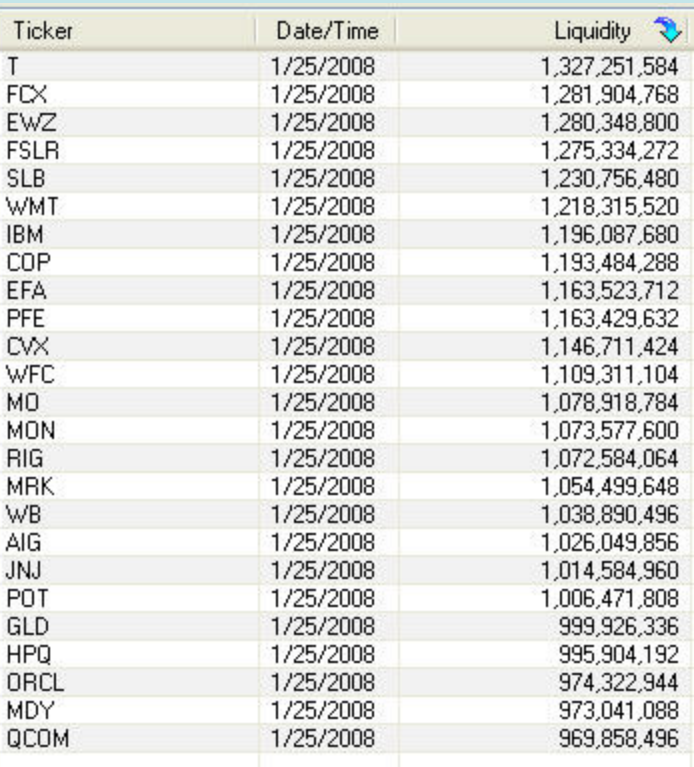

Daily average dollar volume for 20 days in early 2008

## **Profitability**

- Model XLF
	- Run ZigZag.afl to see potential
- Trade components
	- Use WatchList XLFComponents
	- Run XLFComponents.afl to see potential
- XLF is easier to model
- The components are more profitable to trade

### XLF ZigZag

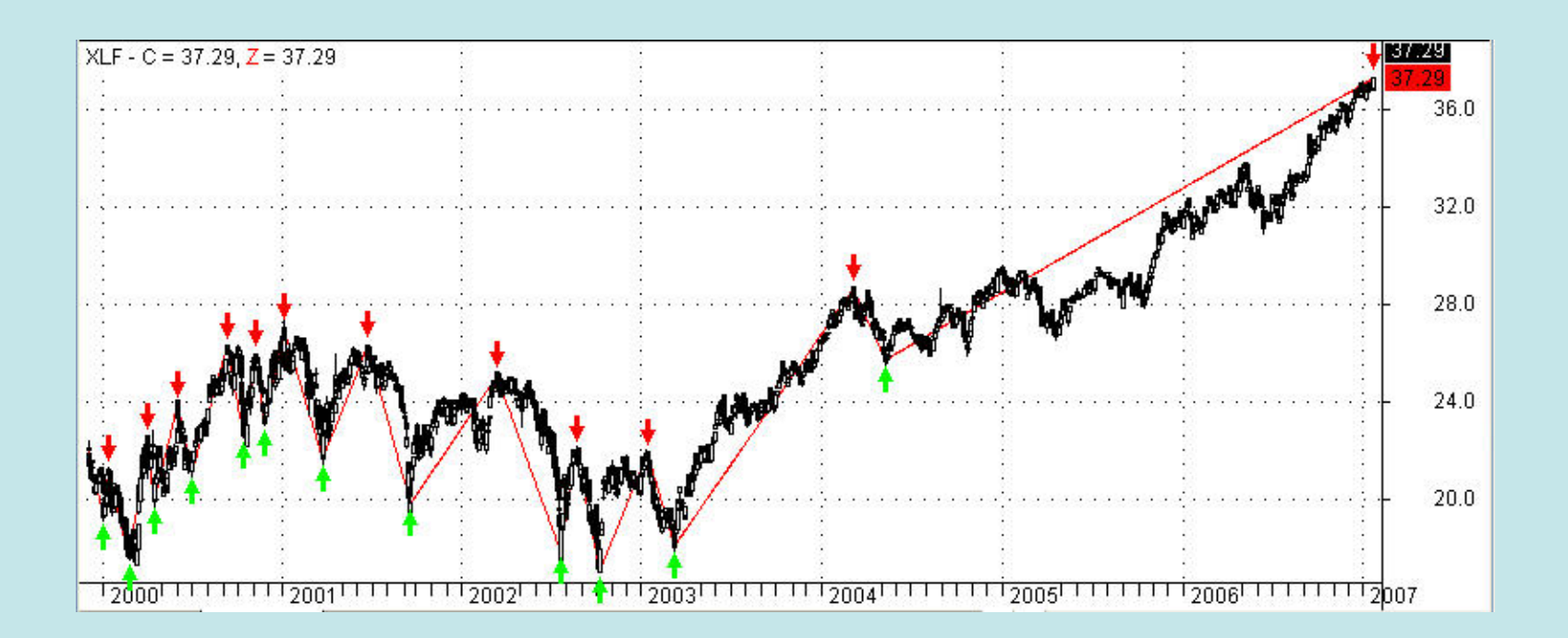

#### XLFComponents.afl

```
// XLFComponents.afl
17
// This AmiBroker program uses the ZigZag function
// to give perfect buy and sell signals based on the
// S&P Sector, XLF.
17
// To use this system,
\frac{1}{1}. Analysis >> Automatic Analysis
// 2. Pick >> select ZigZag.afl >> Open
// 3. Set the Watchlist to XLFComponents
// 4. Back test >> Individual Backtest17
// Note that about half the components are
// more profitable than XLF itself when traded
// using the signals computed from the XLF data.
77
// Take signals from the ticker XLF
SetForeign("xlf");
// Analyze using the Closing price
PricePoint = C:
// Set the ZigZag Percentage
Percentage = 10;
Z = \text{Zig}(\text{PricePoint}, \text{Percentage});
Buy = 2 \leq Ref (2, 1) AND 2 \leq Ref (2, -1) ;
\text{[Sel1]} = \text{Z} = \text{Ref}(Z, 1) AND \text{Z} = \text{Ref}(Z, -1);
Short = Sel1;\vert \text{Cover} \vert = \text{Buy}RestorePriceArrays();
// Take trades on tickers in watchlist.
Plot(C, "C", colorBlack, styleC and le);PlotShapes(shapeUpArrow*Buy, colorBrightGreen);
PlotShapes(shapeDownArrow*Sell, colorRed);
Plot(2, "Z", colorRed, styleLine| style0wnScale);
```
#### Trading XLF Components

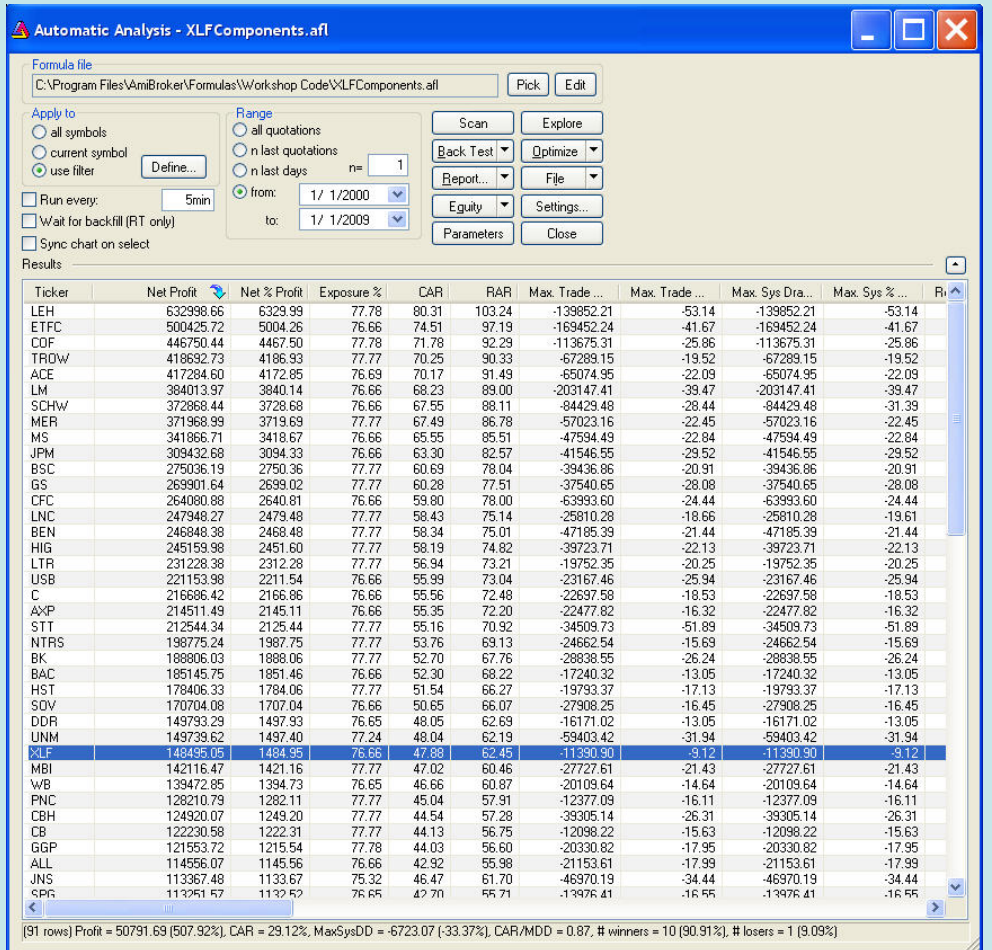

#### Creating a system

- A model is a combination of:
	- One or more entry methods
	- One or more exit methods
- A trading system is a combination of:
	- One or more models
	- One or more data series

 that, together, give buy and sell signals for some tradable issue or portfolio.

## Types of Systems

- Trend following
	- $\triangleright$  Breakout
	- Moving average
- Mean reversion
- Pattern
- Seasonality
- Cycle
- Others?

• Every trade is a trendfollowing trade while you are in it

#### Entries

- Signals
	- $\triangleright$  Indicators
	- Patterns
	- Seasonality
	- Cycles
- Setups
- Filters
- Random for comparison

#### Exits

- Signals Indicators, patterns, seasonality, cycles
	- $\triangleright$  Same as entry other direction
	- Same logic different parameter values
	- Different logic
- Timed holding period
- Profit target
- Trailing stop
- Maximum loss stop
#### Indicator Exits

- Indicators introduce lag
- No need to be symmetric
- Rises look different than falls

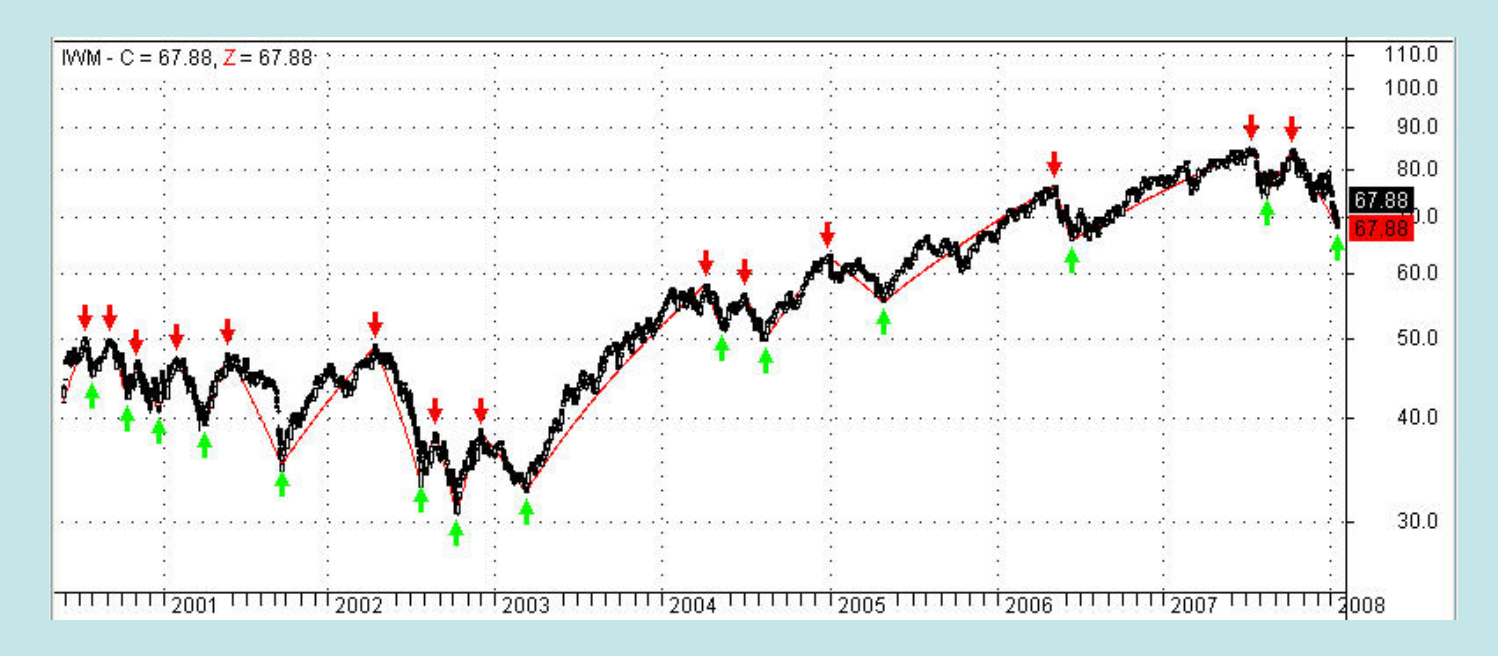

## Stops are Not Reasons to Sell

- Best exits come from signals and indicators
- Mean reversion (short holding periods) profit targets and timed holding periods
- Trend following (longer holding periods) trailing stops
- Maximum loss stop is for emergency protection only
- Stops hurt systems

## Short Holding Periods

- Advantages:
	- Drawdown increases as square root of holding period
	- Allows selective trading
	- Gives many trading opportunities
	- $\triangleright$  Tighter distribution of trade results
	- More data points for statistics

## Short Holding Periods

- Disadvantages:
	- $\triangleright$  Increased trading
	- $\triangleright$  Higher commissions
	- **> Tax consequences**
	- $\triangleright$  Fund restrictions
	- Portfolio restrictions

#### Terminal Relative Wealth

- The value of a trading account after some time, expressed as a ratio to its starting value
- Depends on exactly two numbers:
- TRW =  $(1+e)^n$

e == expectancy as a decimal fraction

n == number of trades

• (Drawdowns may vary considerably)

# Code Signals First, Then Stops

- Begin by coding your entry
- If you use more than one entry, test each separately
- Add your exit using logic appropriate for the type of system
- If you use more than one exit, test each separately
- Add stops only for protection

## Reality Check

- Be certain the system is tradable
	- All the data is available when you need it
	- There is enough time to compute signals
	- Assumptions about liquidity and slippage are realistic
	- No future leak

## Brains? Or Bull Market?

- Beware of long-only systems in strong bull markets
- Safeguards:
	- Look for profitable shorts
	- Look at periods or tickers when price is flat or falling

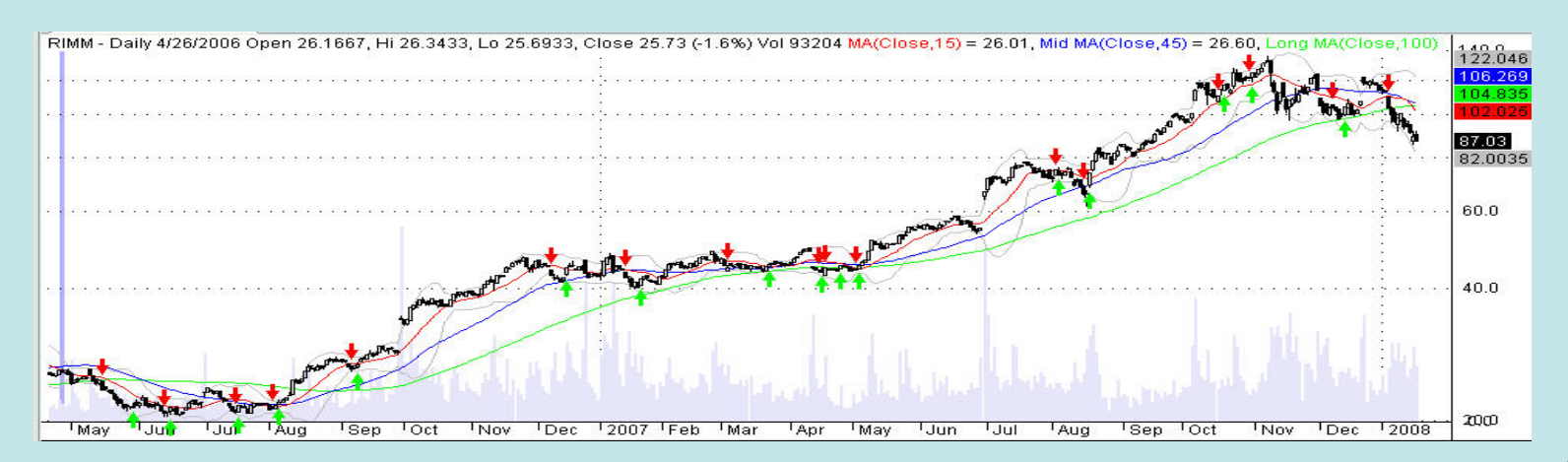

## Simulated Trading

- An automated series of:
	- 1. Evaluate alternatives in-sample
	- 2. Select the best alternative
	- 3. Simulate trading out-of-sample
- Move forward in time and repeat steps 1, 2, and 3
- If out-of-sample results are satisfactory, trade the system

#### In-Sample

- In-sample the period of time (and the data and trades associated with it) where the alternatives of logic and parameter values are evaluated
- In-sample results are always good
- In-sample results have no value in estimating the future performance of the system

## Out-of-Sample

- Out-of-sample the period of time (and the data and trades associated with it) where the trading system is tested on data it has never seen before
- Immediately follows the in-sample period
- Caution making decisions based on outof-sample data results in that data becoming part of the in-sample data

#### In-sample – Out-of-sample

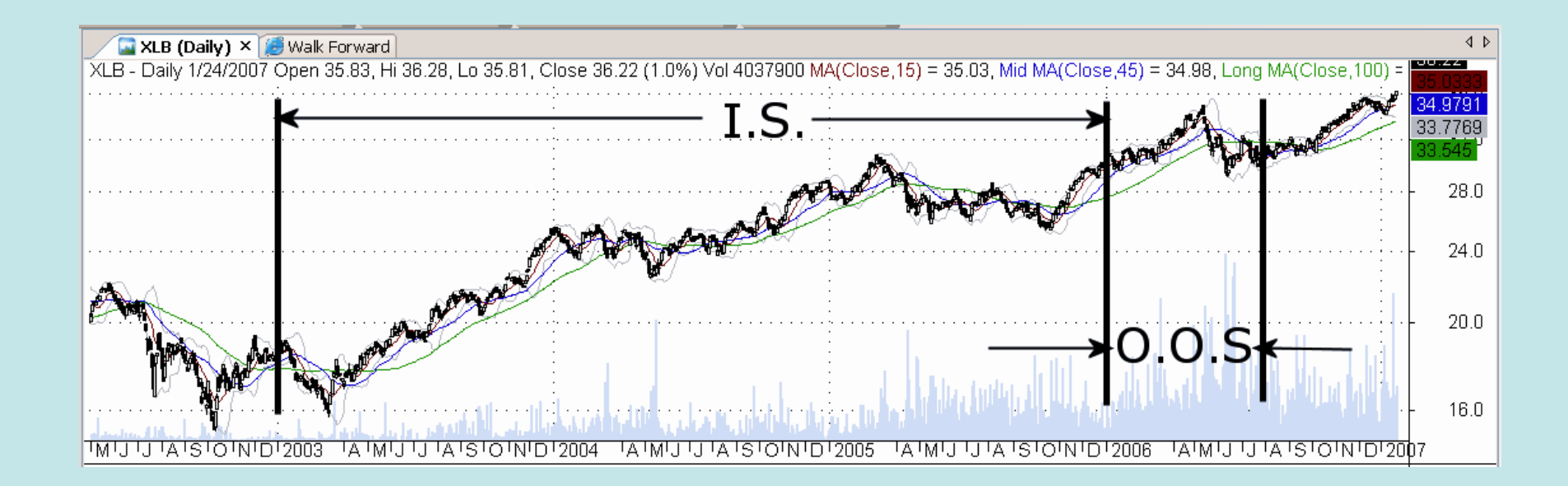

## In-sample Period Length

- How long should the in-sample period be?
- Opinions include:
	- $\triangleright$  A long time period
		- Pro: Include many different conditions
		- Con: Cannot accurately model everything
	- $\triangleright$  A short time period
		- Pro: Stay synchronized with current conditions Con: Learn noise instead of signal
- Experiment
- My recommendation  $-$  as short as practical

49

## Out-of-Sample Period Length

- As long as the model and the market remain in sync
- Unrelated to length of in-sample period

## **Optimization**

- A search for the best values for logic and parameters
- Any time two or more alternatives are considered, you might as well consider thousands
- Rough runs to determine ranges
- Thorough runs to locate maxima

## Which Way is Up?

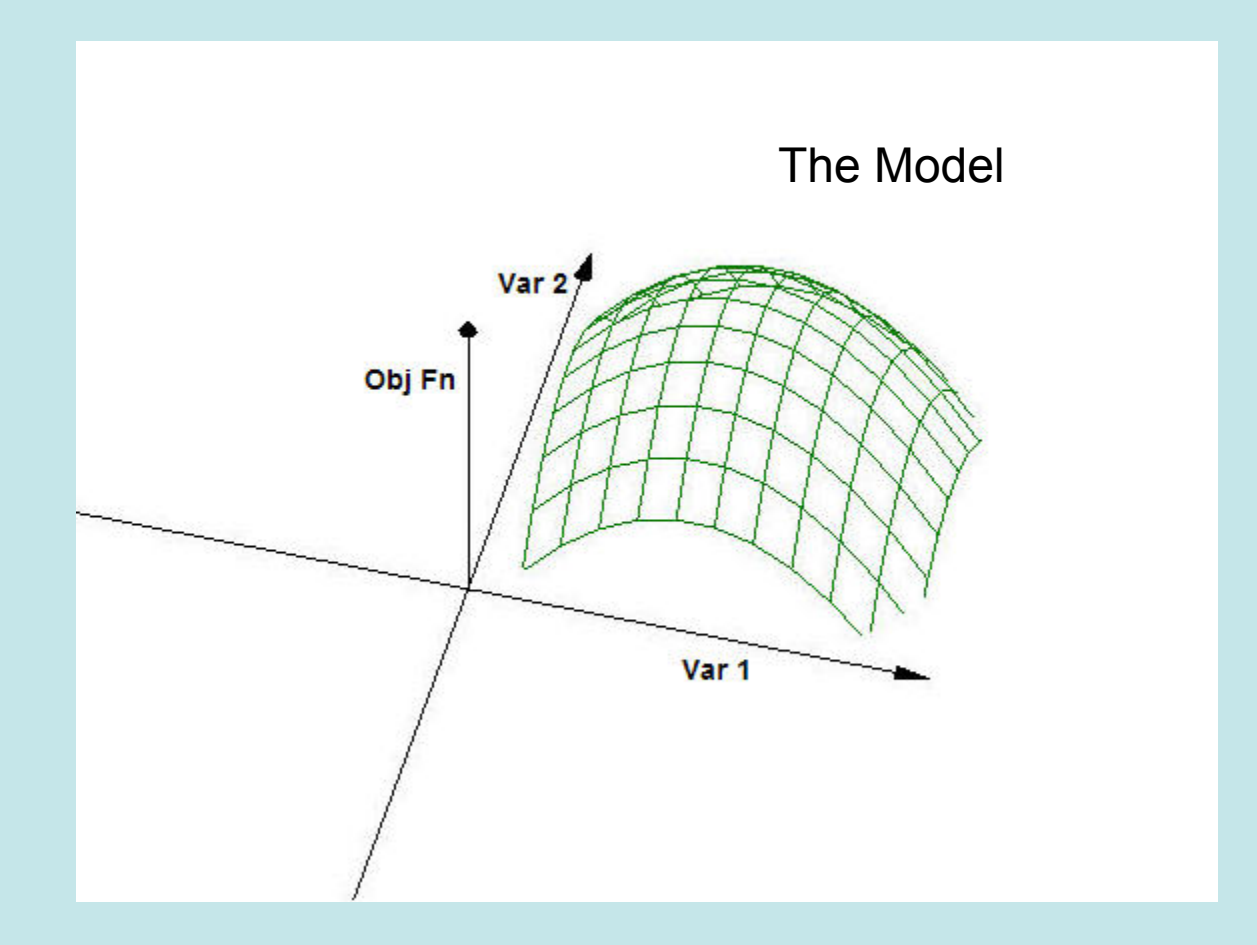

# How to Optimize

- One dimension at time
	- Takes less time
	- Can get stuck
	- $\triangleright$  Finds local maxima
- Multiple dimensions
	- Exhaustive search
	- **> Long runs**
	- Detect interactions and global maxima
- Use preliminary runs to select the range

#### Reoptimization

- Length of out-of-sample period determines reoptimization schedule
- You may reoptimize at any time

### Degrees of Freedom

- Every data point contributes one degree of freedom
- Every alternative considered uses up one degree of freedom
- Curve-fit or over-fit means there are no degrees of freedom left over

#### Fit the Signal

5 data points – 2 coefficients – three residual degrees of freedom

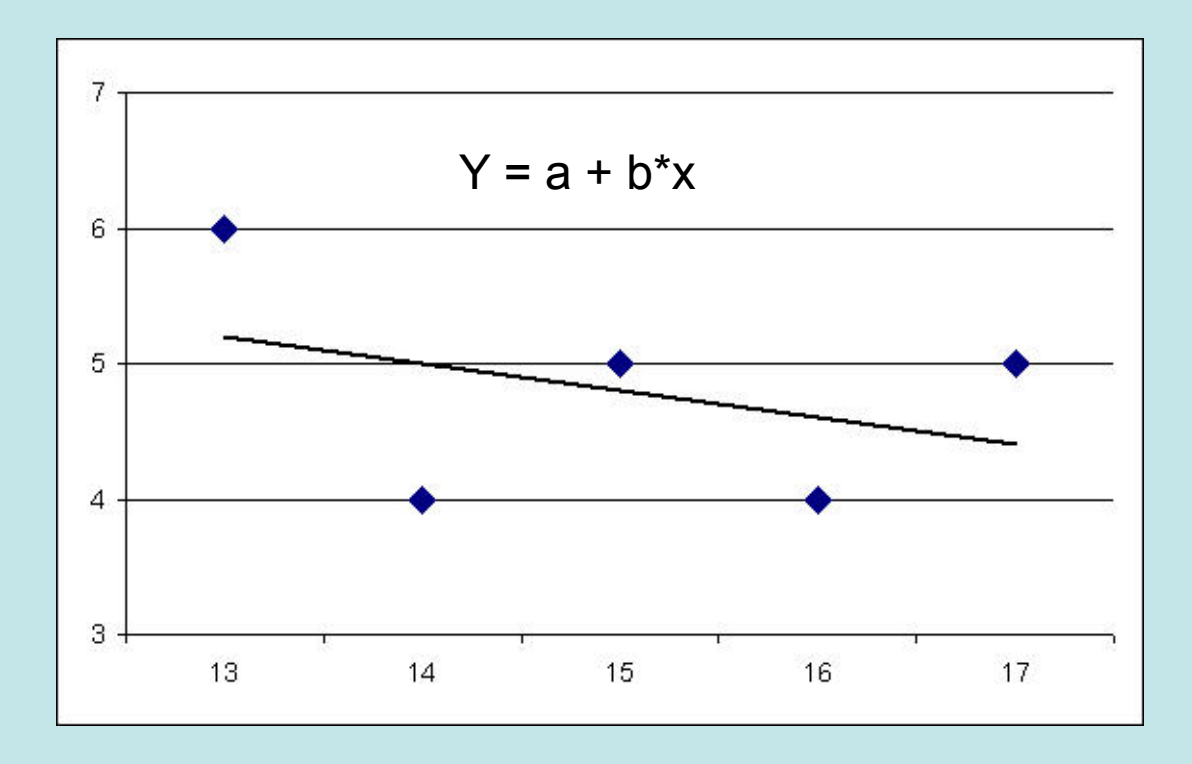

#### Fit the Noise – Curve-fit

5 data points – 5 coefficients – zero residual degrees of freedom

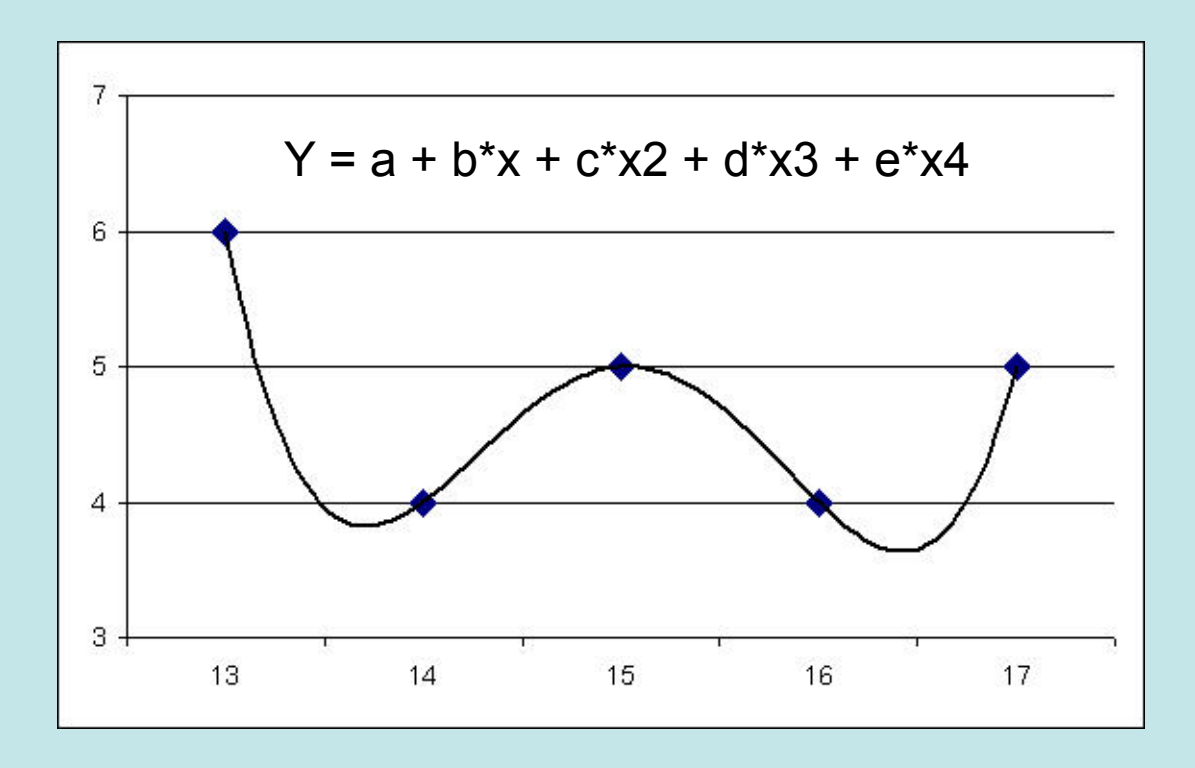

## Walk Forward

- A sequence of steps, each consisting of optimizing over an in-sample period and testing over an out-of-sample period
- Automatically, advancing dates each step:
	- Optimize in-sample
	- Choose best
	- Test out-of-sample
- Accumulate out-of-sample results
- Best chosen strictly by objective function

#### The Walk Forward Process

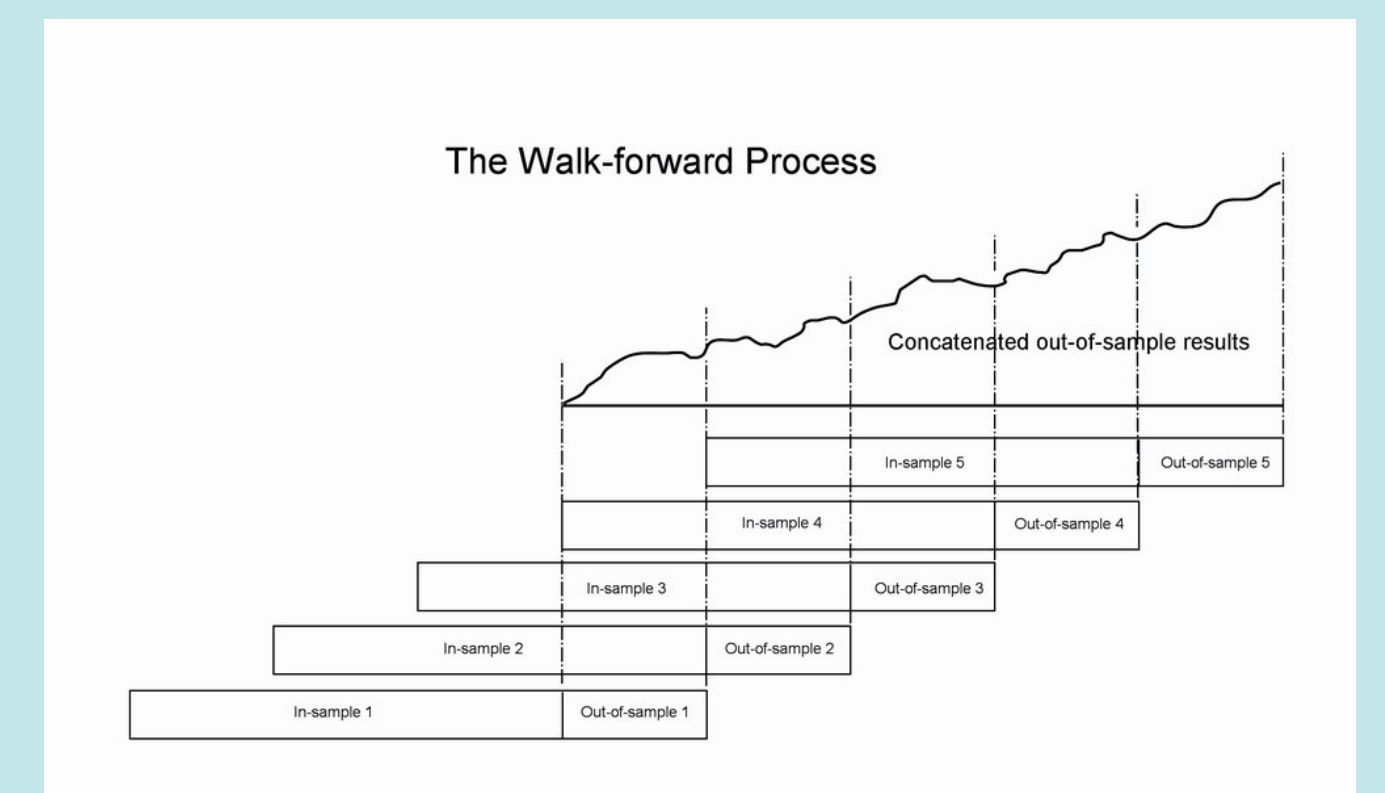

#### Decision to Trade

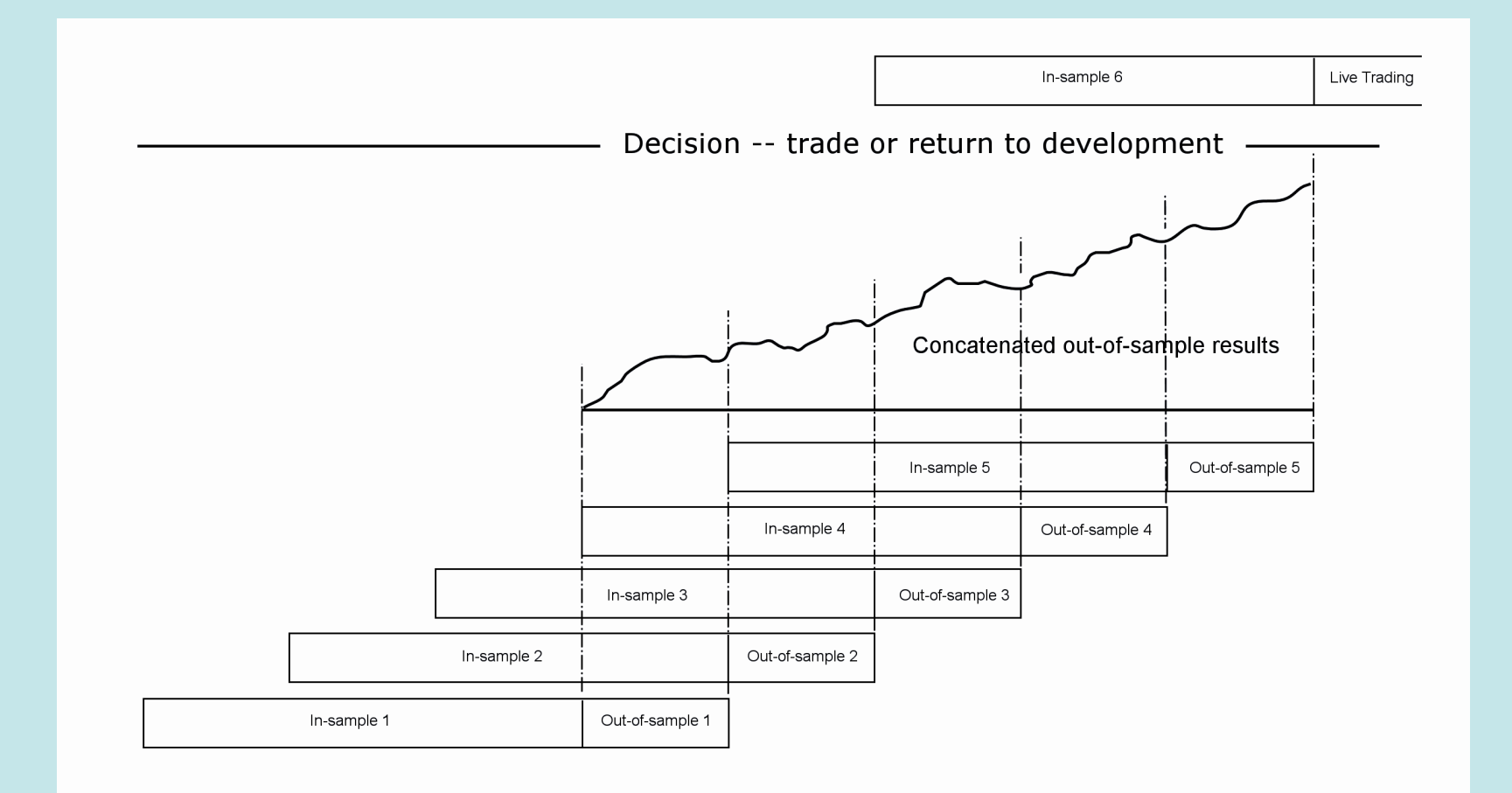

#### Validation

- Evaluate out-of-sample results
- Decide whether to trade the system or not

- Out-of-sample results indicate how the system will react to various conditions
- In-sample results have no value in determining the likely profitability of the system

# **Trading**

- Next Day Open (NDO)
	- Update data after close
	- Compute signals in evening
- Trade on Close of signal bar
	- $\triangleright$  Real time data feed
	- Compute price ahead
	- Anticipate signals

## Monitor Results

- Compare real time results with out-ofsample test results
- All systems fail
- Use statistical tests to determine if the system is broken
- Use statistical process control techniques, if possible
- When to reoptimize

## 5 Wins in a Row – Now What?

• After a long string of winning trades, do you change anything?

- Probably not
	- Your system and the market are in sync
	- $\triangleright$  This is just what you hoped for, stay with it
	- Do not penalize good results

#### 4 Losses in a Row – Now What?

- Review the trade statistics from your outof-sample runs.
- What is the typical ratio of winning trades to losing trades?
- Is this unusual?
- Use the runs test for a statistical answer
- Or use the binomial distribution

#### The Binomial Distribution

- Assume your out-of-sample shows 60% winners, 40% losers
- The probability of any trade being a loser is 0.40
- The probability of two successive losers is  $0.40 * 0.40 = 0.16$  Expect this regularly
- Three losers in a row = 0.064 Start to worry
- Four losers in a row = 0.0256 It is broken

Practical Implementation

# Everything You Need

• Everything you need is available today

- AmiBroker trading system development platform
- Any end-of-day and most real-time data sources
- Quotes Plus is a good data vendor

# Trading System Development

- 1. Define the objective function
- 2. Decide what to trade and how to trade it
- 3. Design the trading system
- 4. Determine the in-sample period
- 5. Determine the out-of-sample period
- 6. Decide what to optimize
- 7. Perform walk forward runs
- 8. Evaluate out-of-sample results
- 9. Trade the system
- 10. Monitor the results

#### Metrics Available

Search the AmiBroker User's Guide for "getperformancestats"

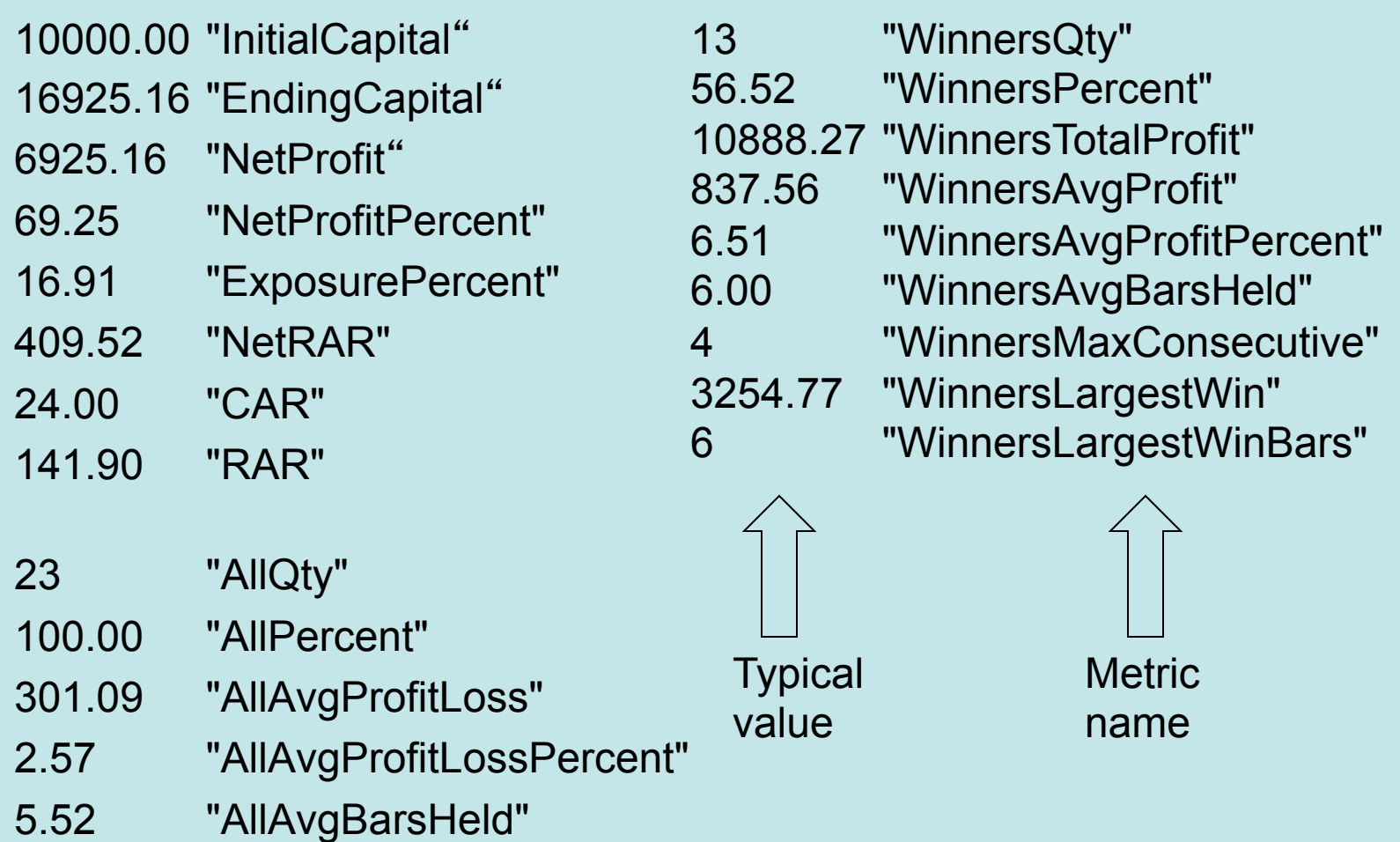

#### Metrics Available

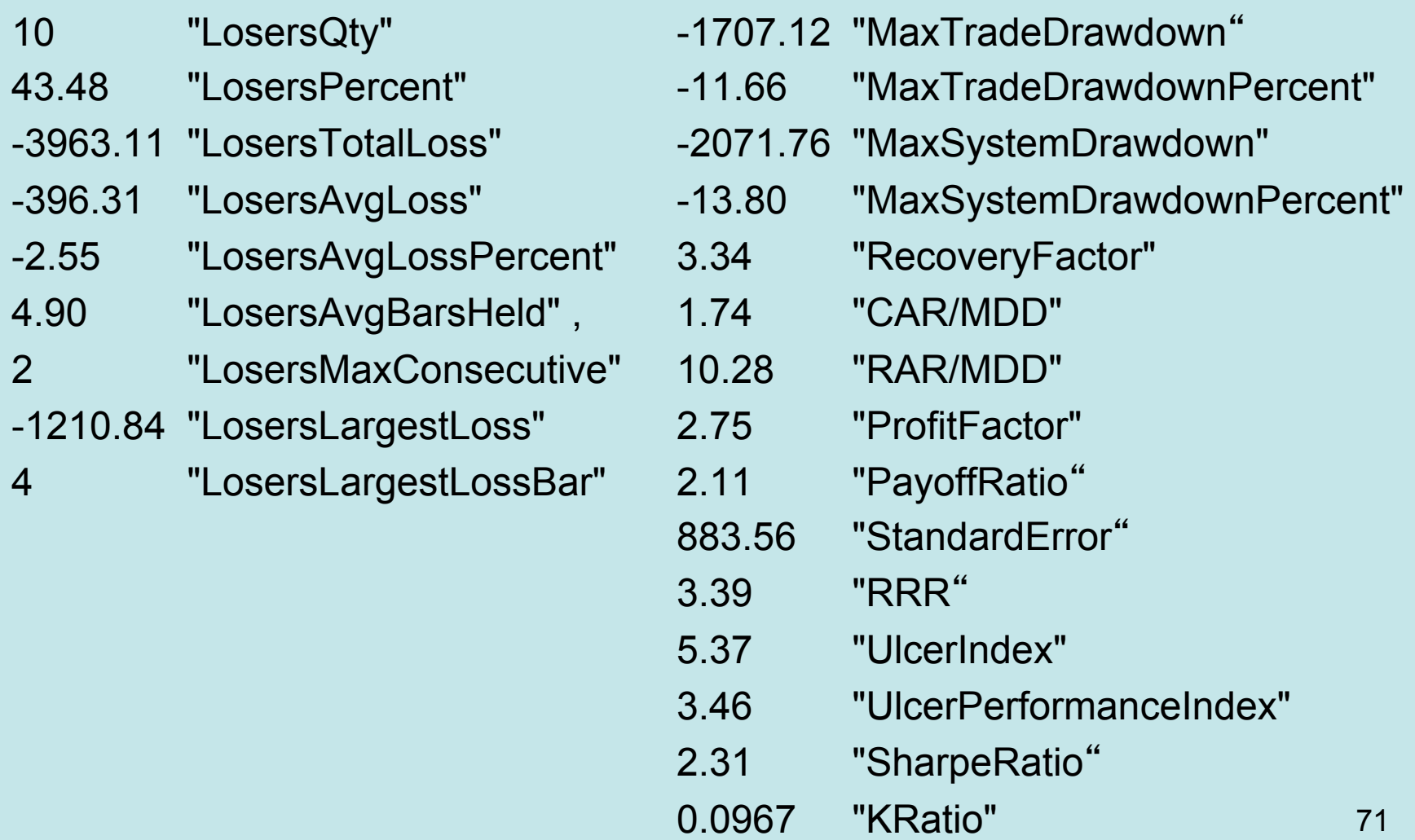

# Buy on Open of Next Bar

- SetTradeDelays(1,1,1,1);
- BuyPrice = Open;
- Sometimes called Next Day Open (NDO)
- Normal when using end-of-day data,
- Processing in the evening,
- Trading market on open
#### Buy on Close of Current Bar

- SetTradeDelays(0,0,0,0);
- BuyPrice = Close;

- Often the best entry
- Must anticipate the signal

## Designing Entries

- Start with an indicator  $\triangleright$  Pick an entry method Hold 2 days --- or ---
- Start with desirable result  $\triangleright$  Identify good entry points Look for leading indicators

## Lag

- Lag makes entries late<br>• Low lag indicators:
- - $\triangleright$  AMA
	- Zero Lag MACD
	-
- → Regression<br>• Zero lag indicators:
	- Patterns
	- $\triangleright$  Statistics
	- Seasonality

### Be Wary of In-sample Results

- The next few slides illustrate the in-sample and out-of-sample results of several systems
- It is impossible to tell whether results are in-sample or out-of-sample without performing the validation yourself

#### System 1 - In-Sample

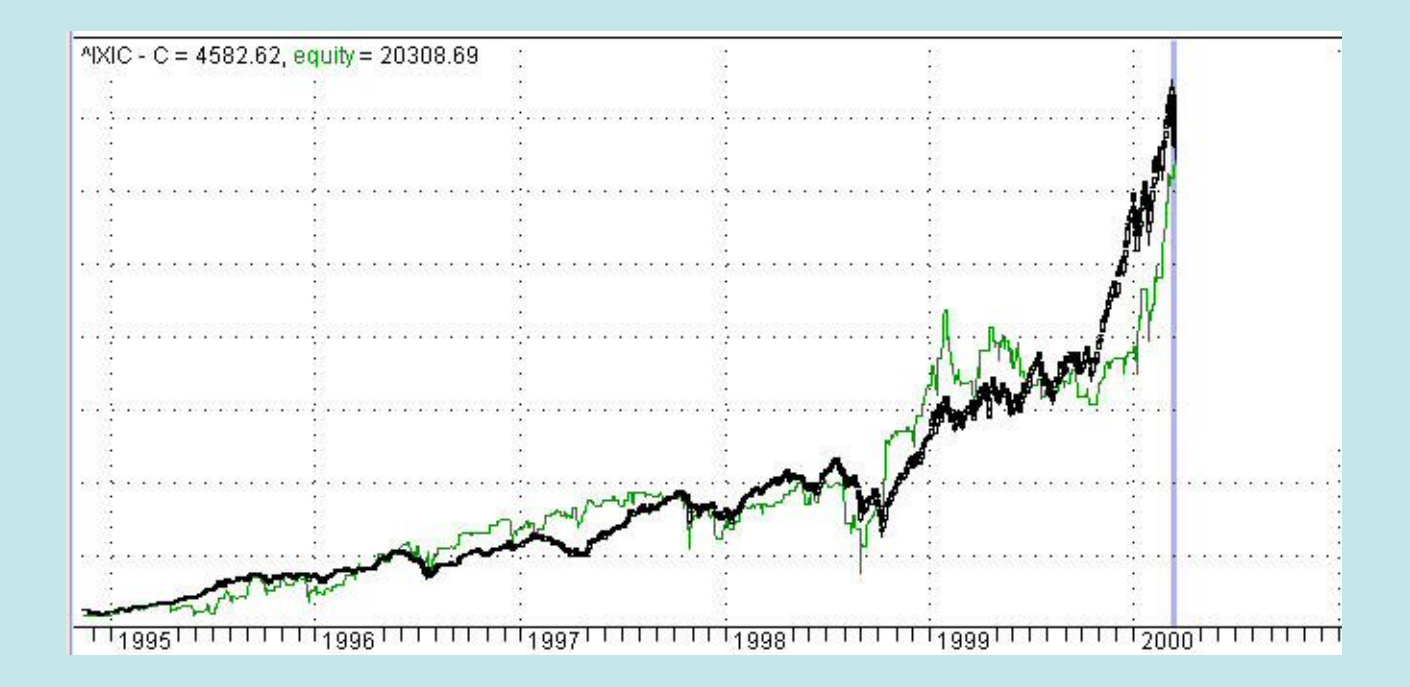

### System 1 – Out-Of-Sample

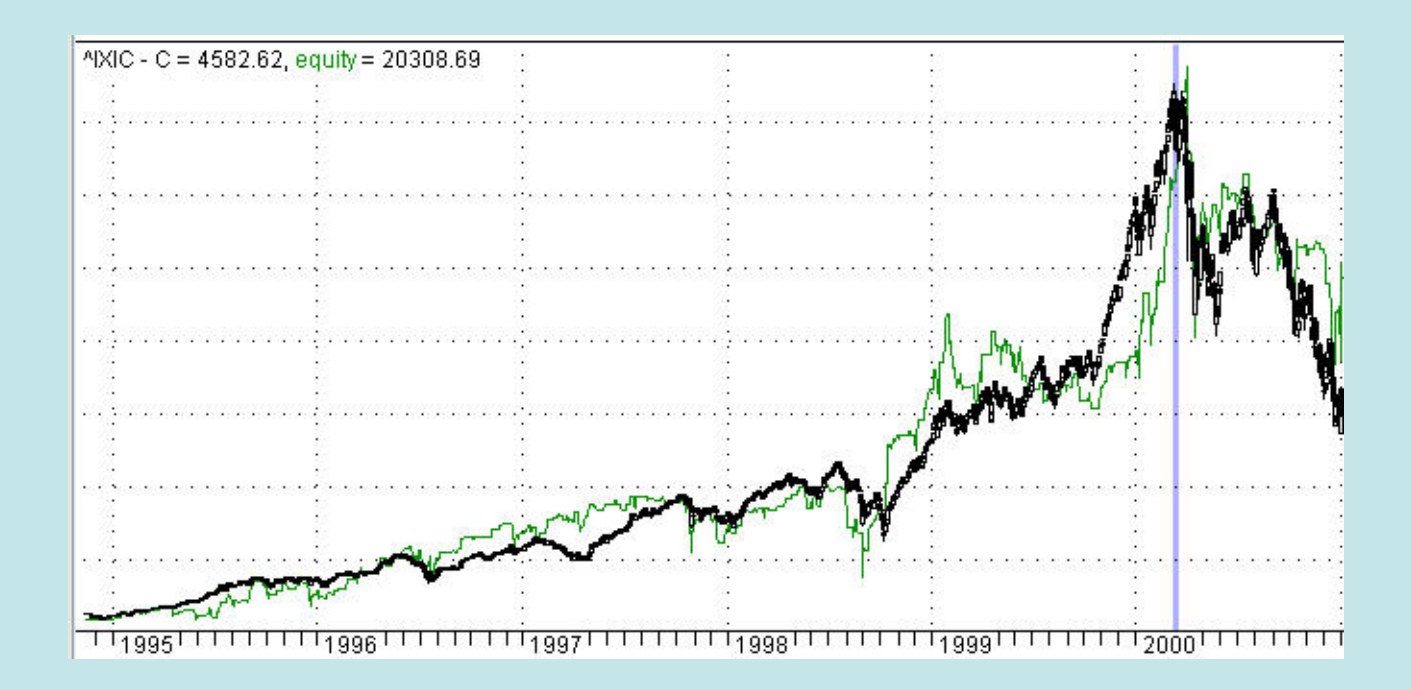

#### System 2 - In-Sample

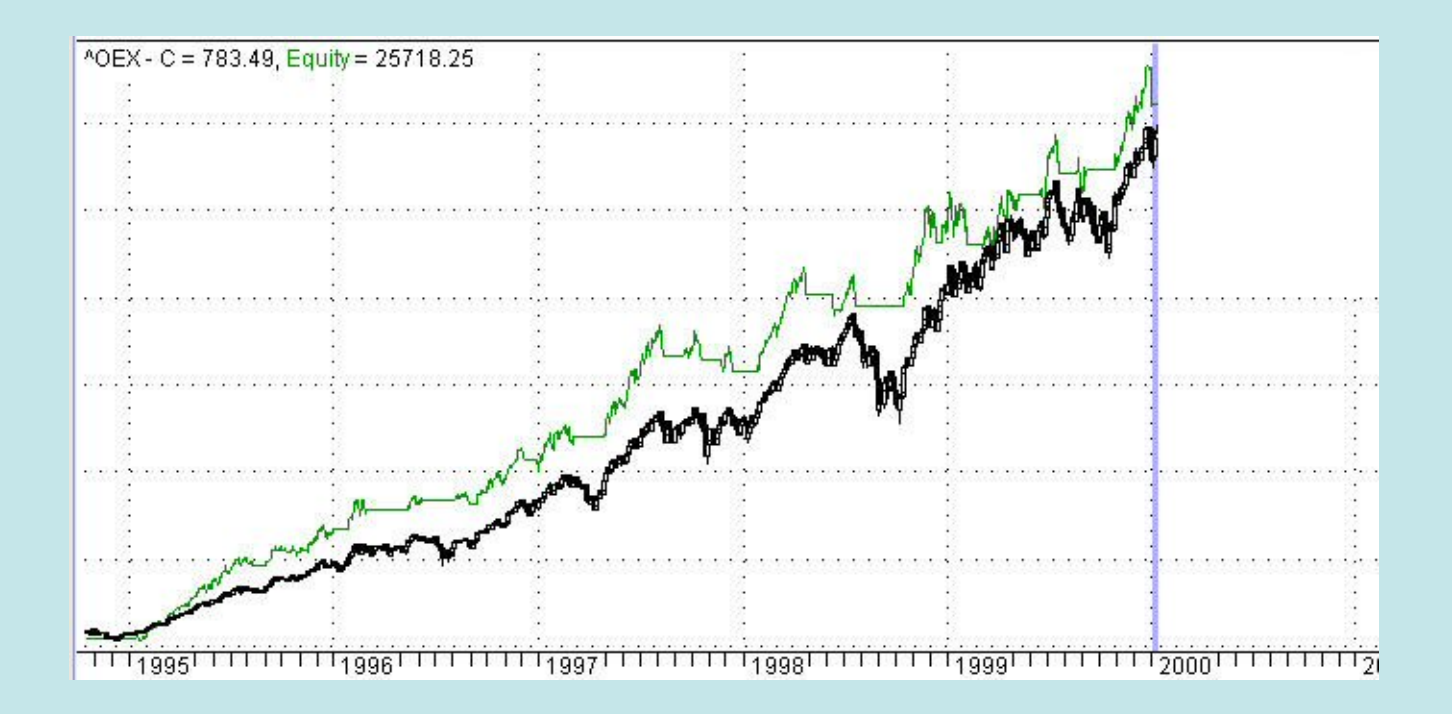

#### System 2 – Out-Of-Sample

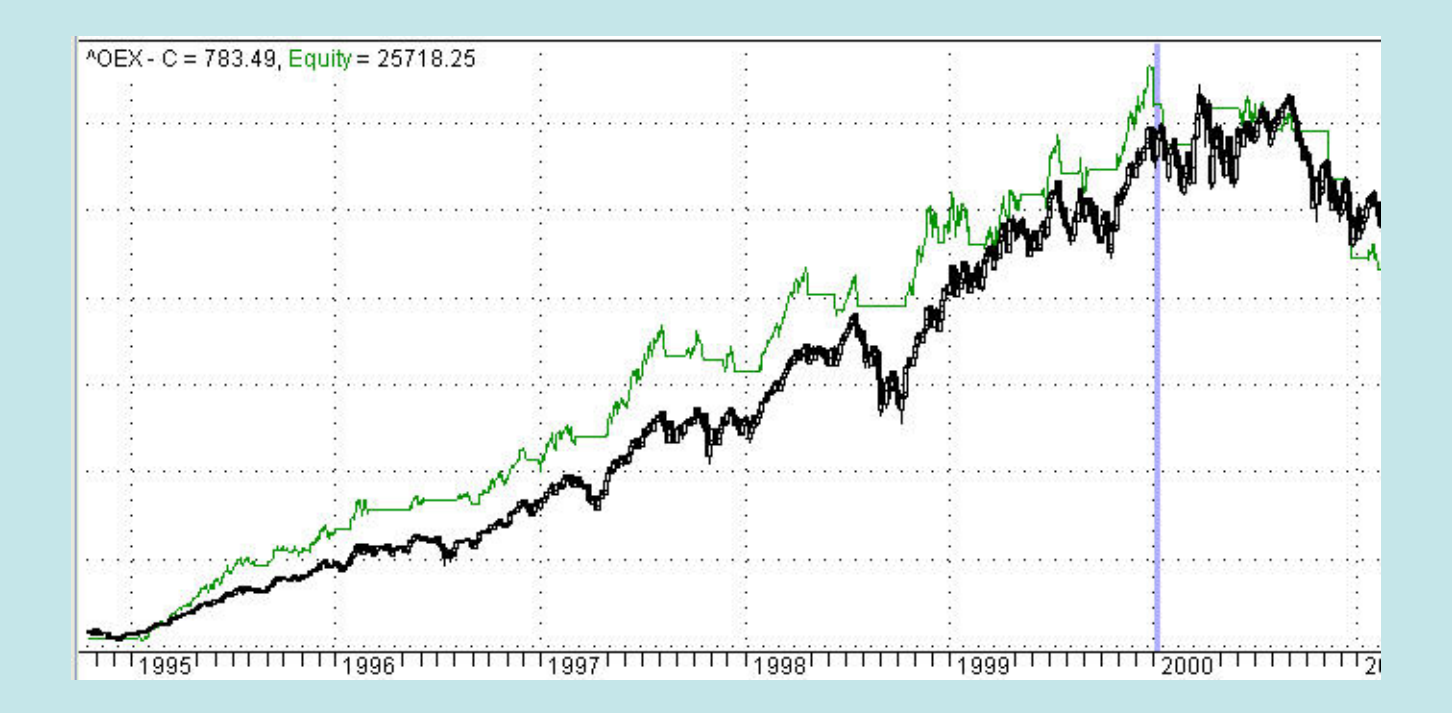

#### System 3 - In-Sample

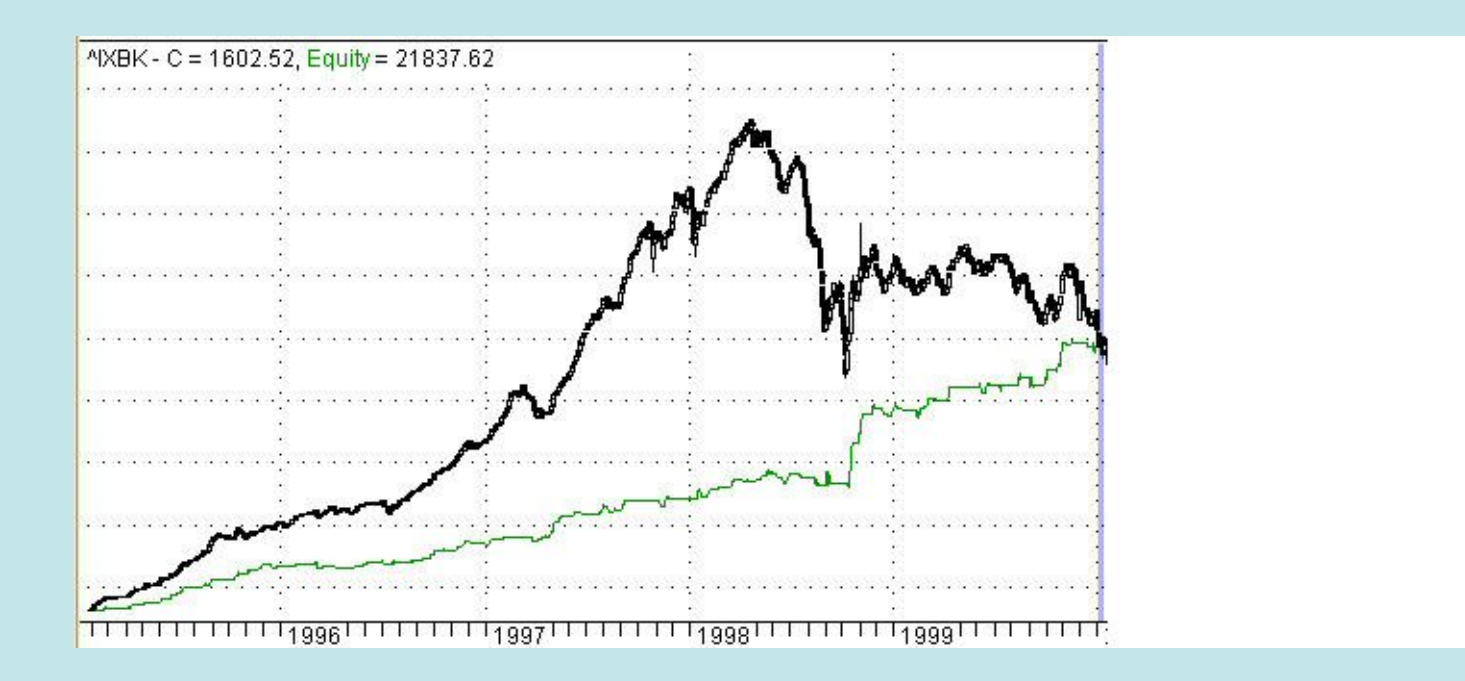

## System 3 – Out-Of-Sample

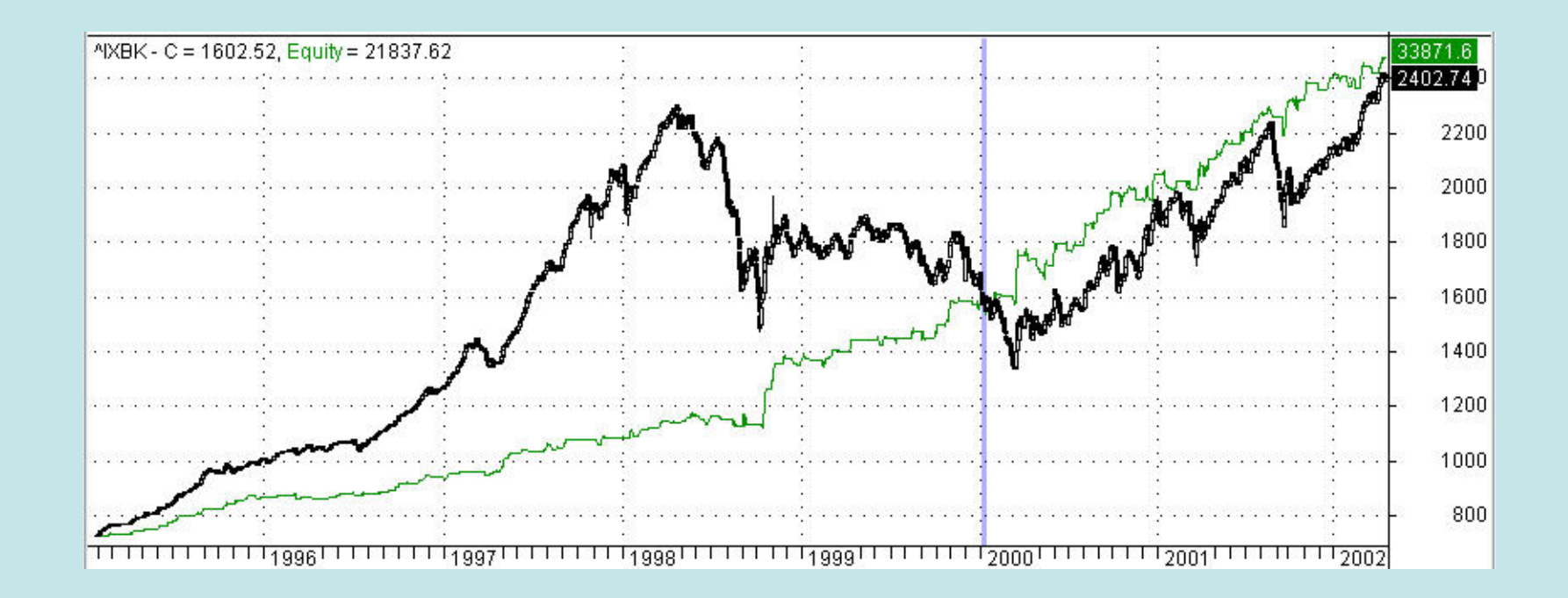

(CMO Oscillator)

#### An Optimization Example

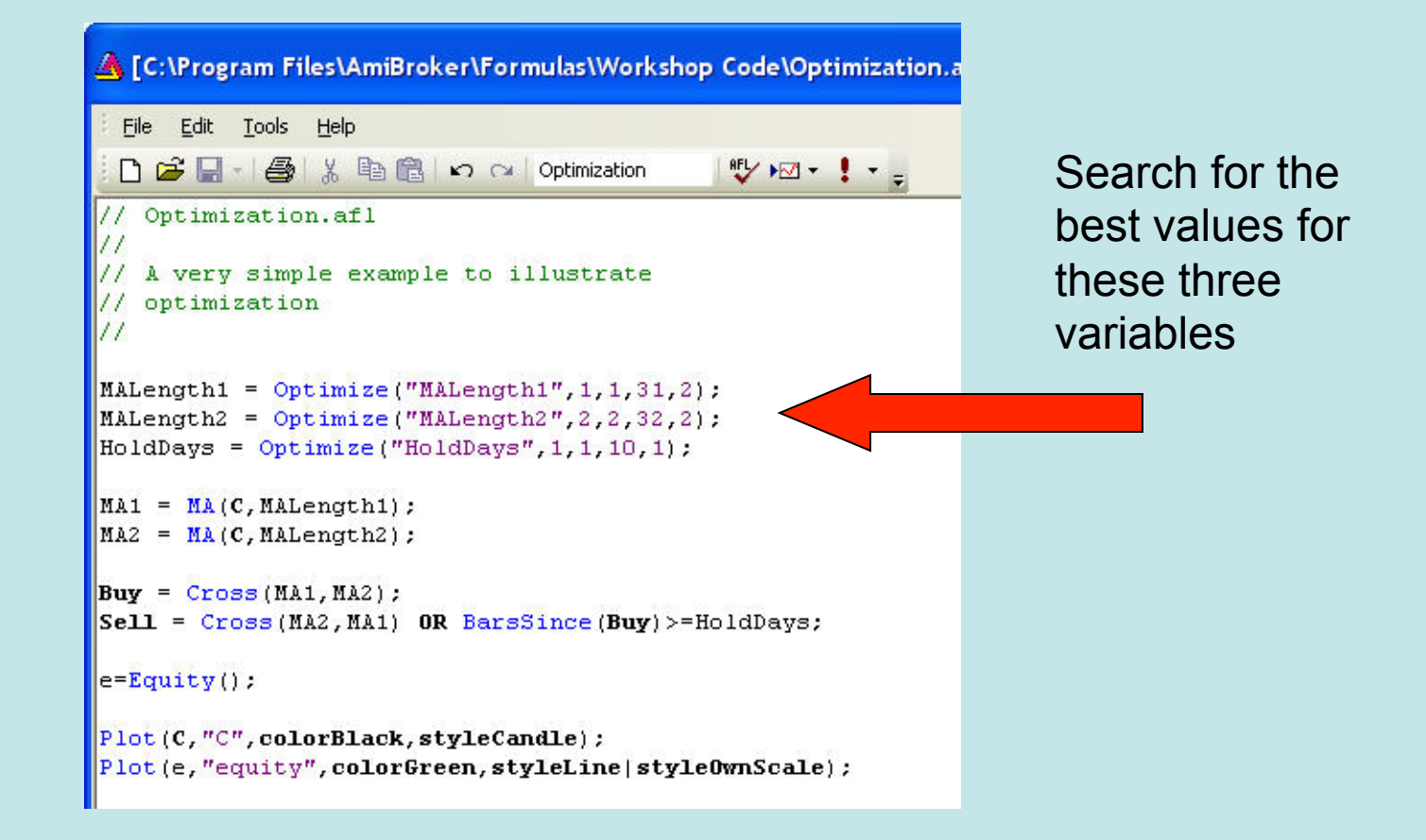

#### Equity Curve – Before

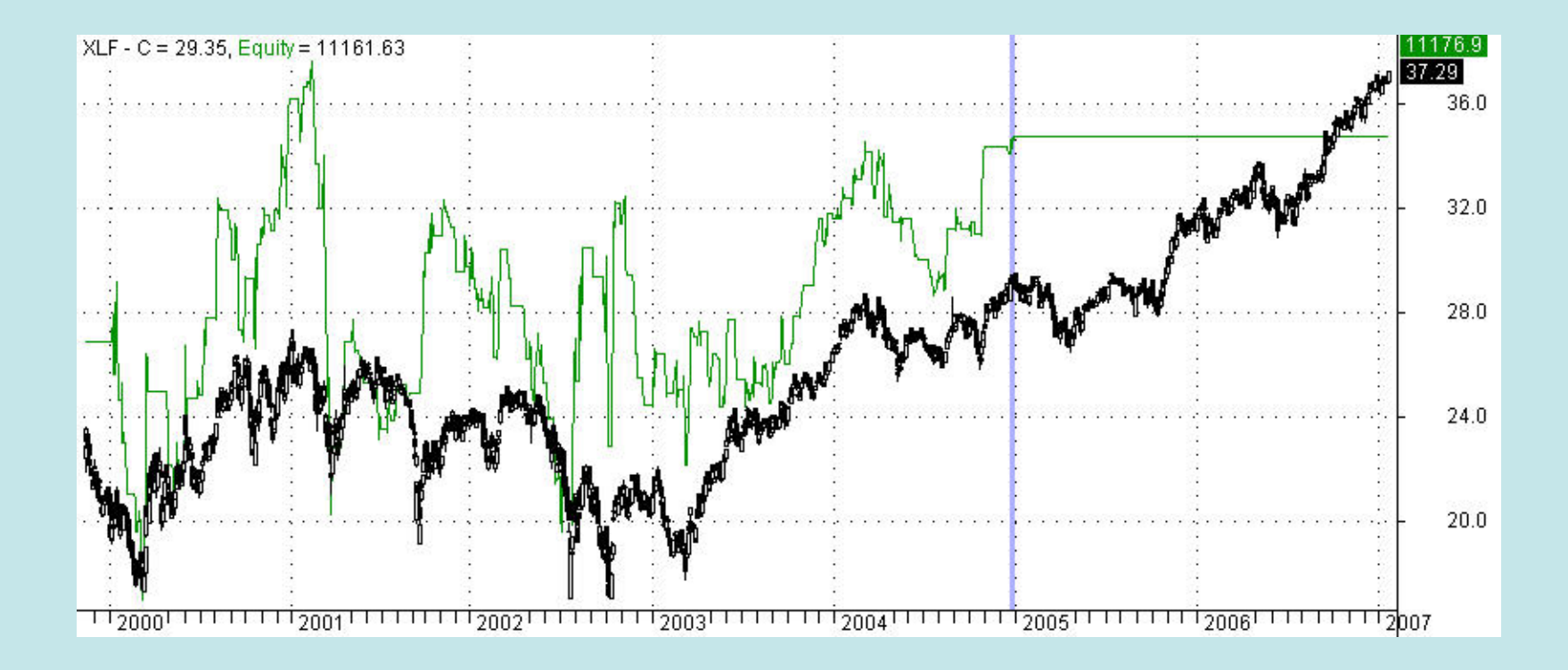

#### **Backtest using default values**

#### Optimization Settings

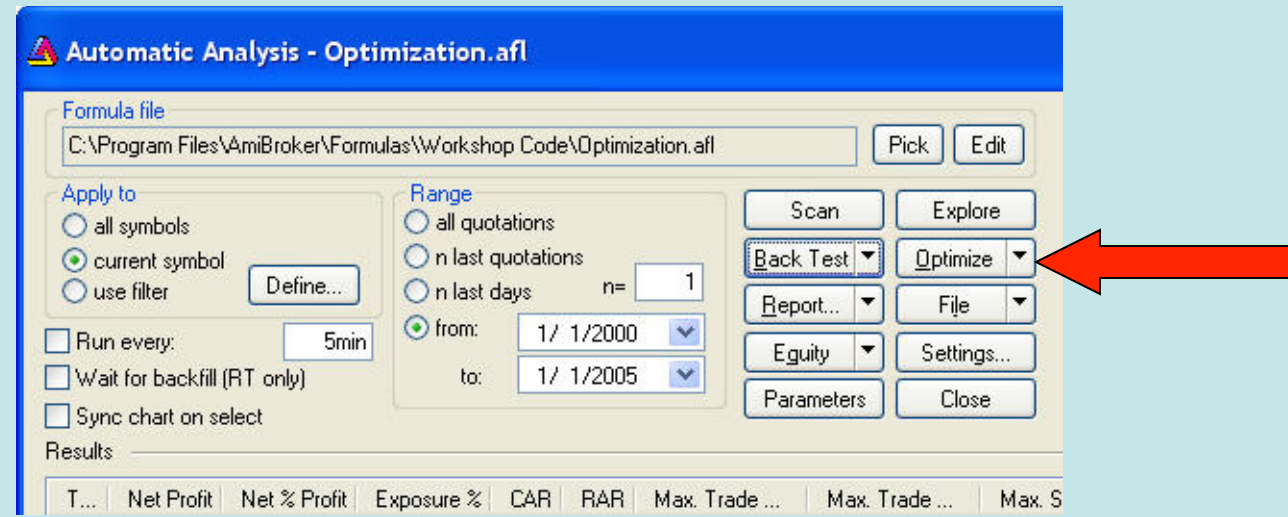

#### **To begin, Click Optimize**

#### Optimization Results

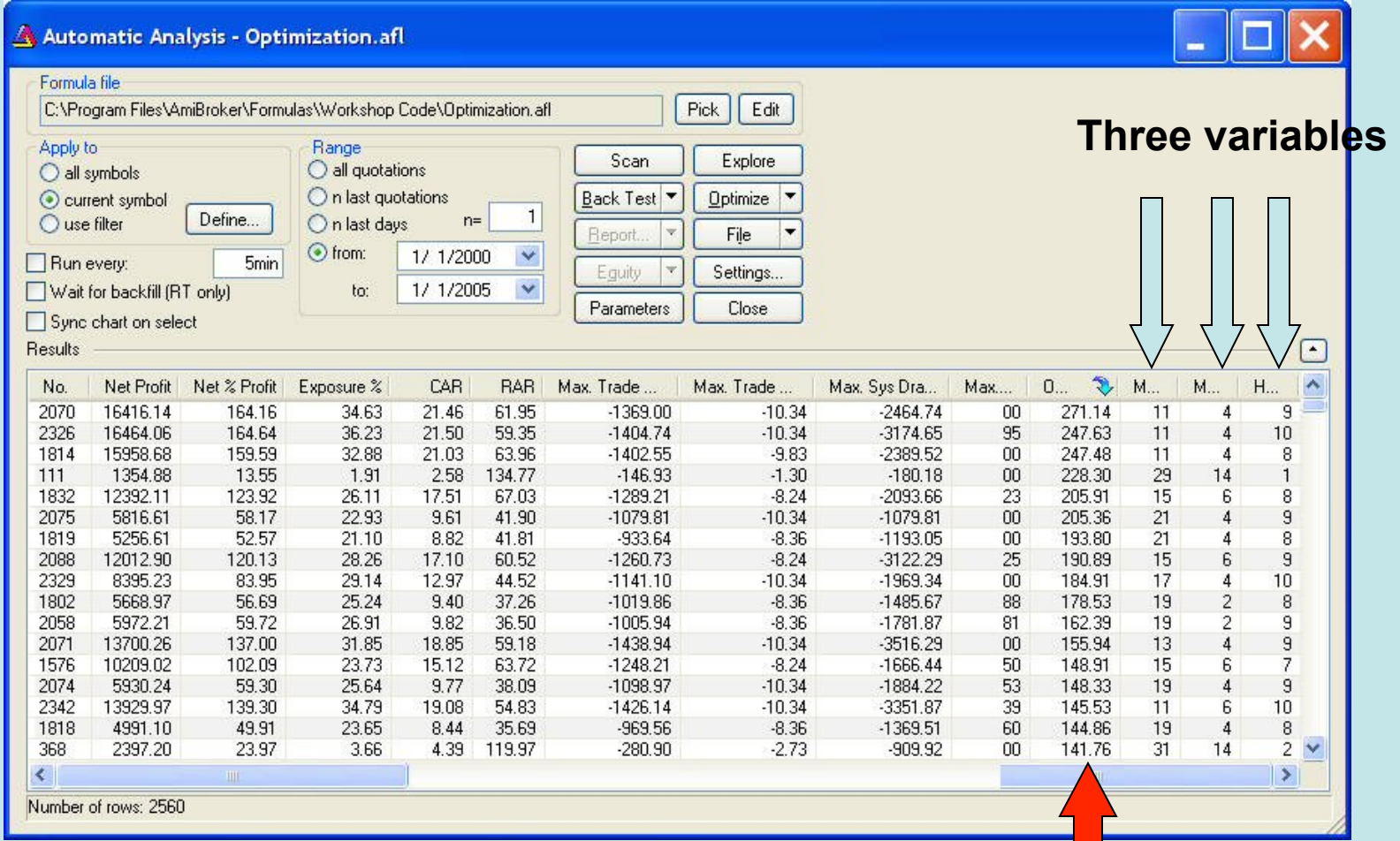

#### **Sorted by Objective Function**

#### Optimal Values Entered

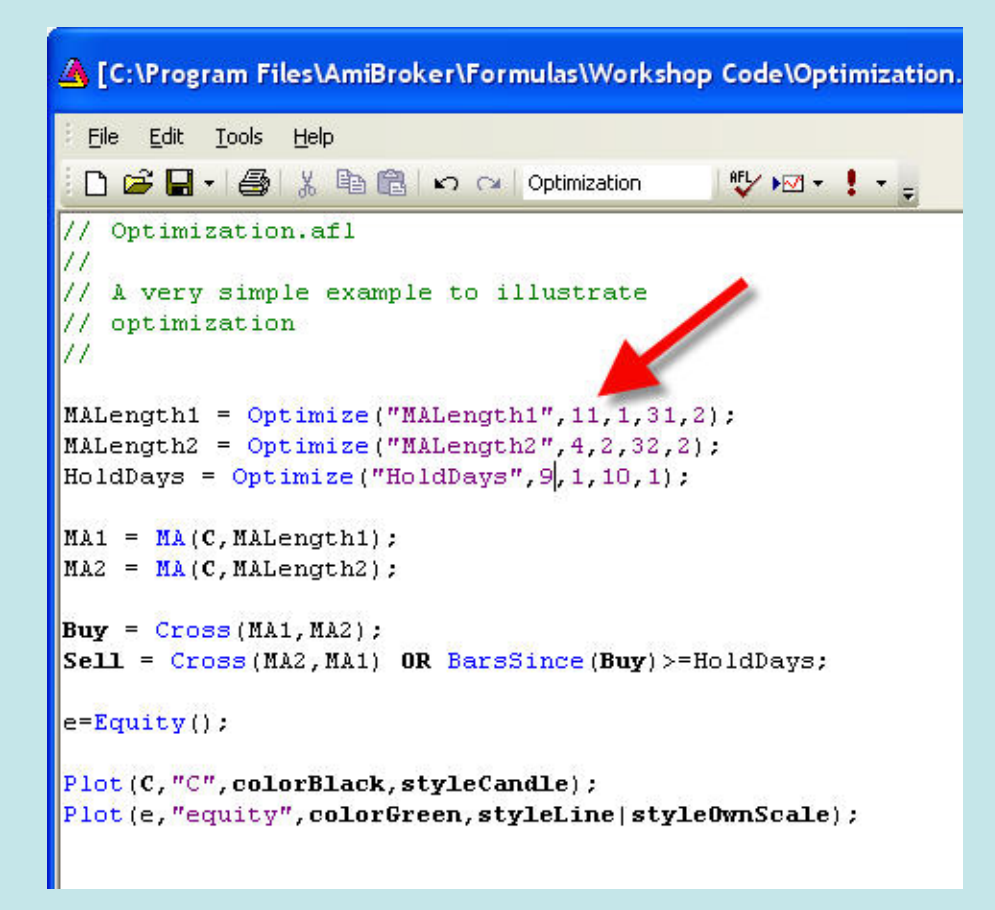

#### Equity Curve – After

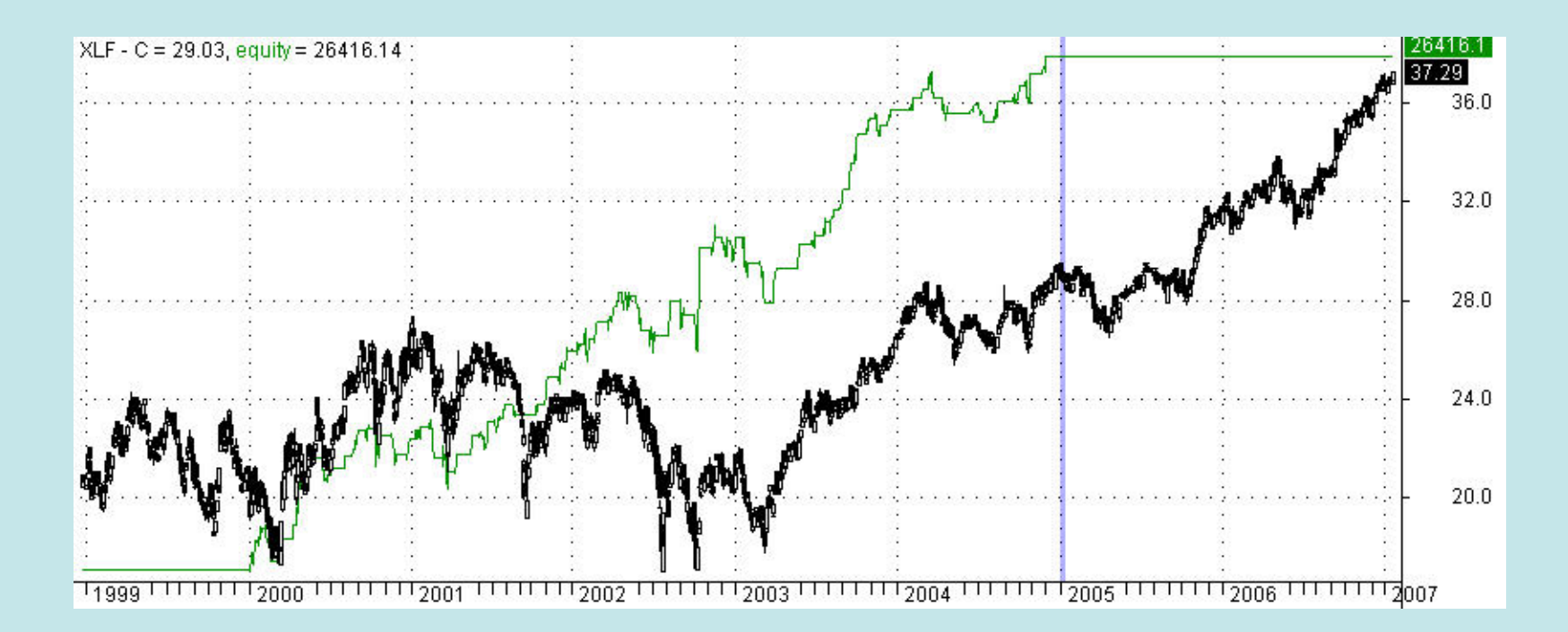

This is In-Sample, and it looks good

#### Settings to Test OOS

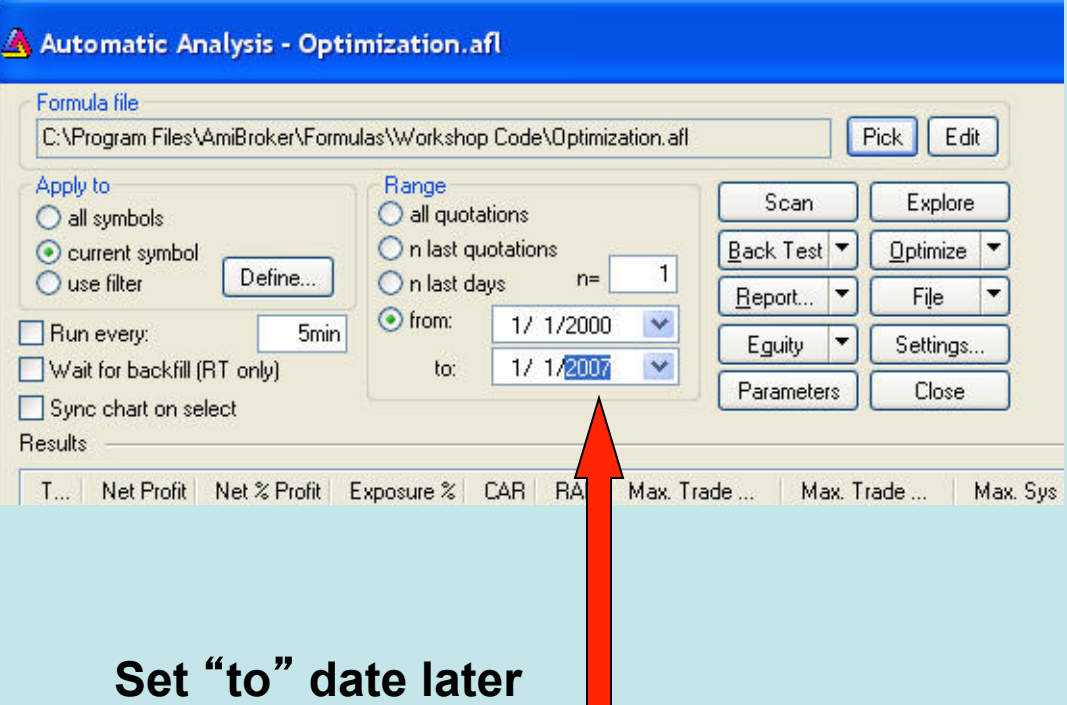

#### Equity Curve – Out-Of-Sample

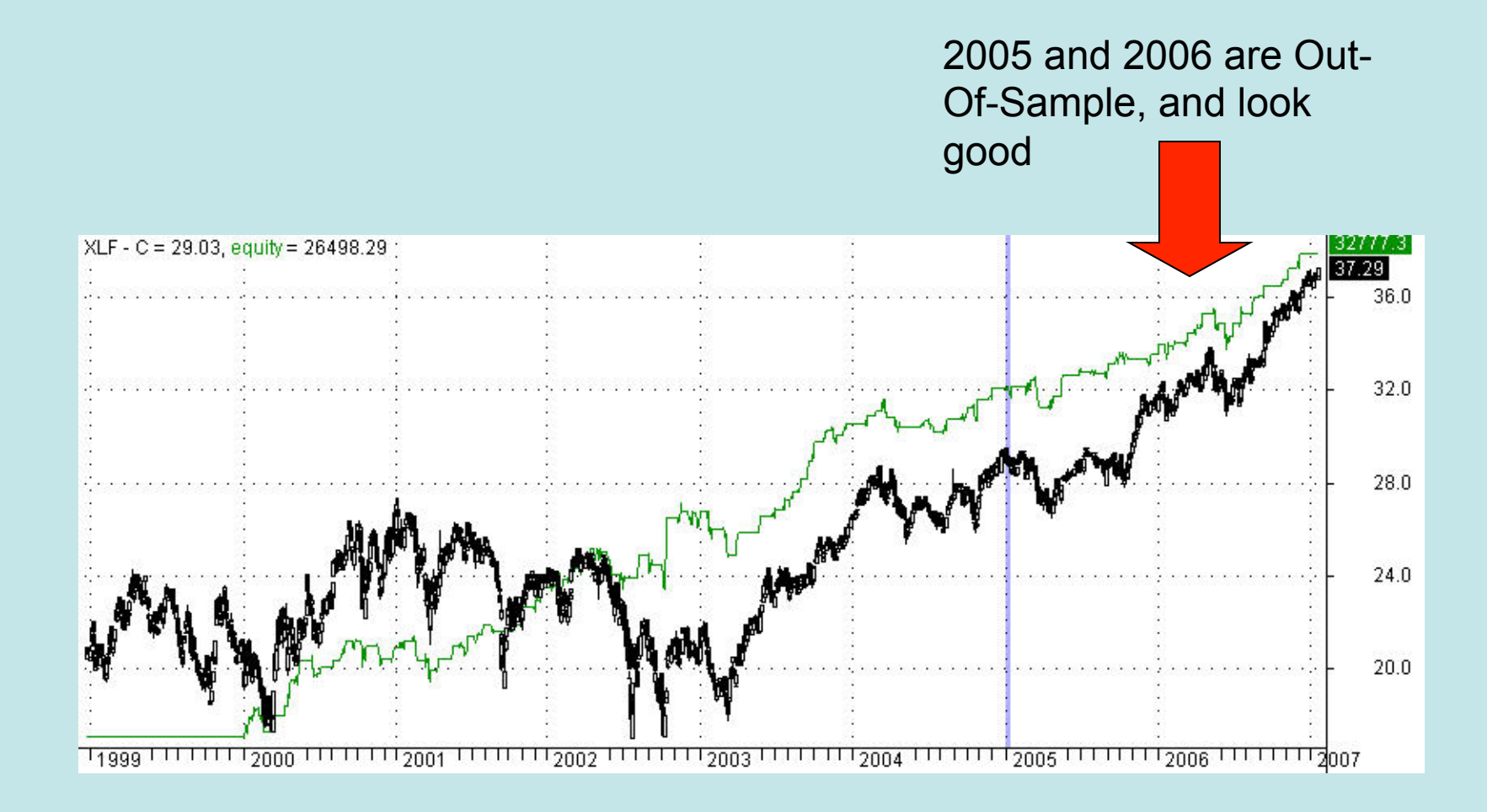

#### Walk Forward Example

• AmiBroker has native walk forward testing from Version 5.05

### Install Plot InSample OOS.afl

Copy to AmiBroker\Formulas\Custom

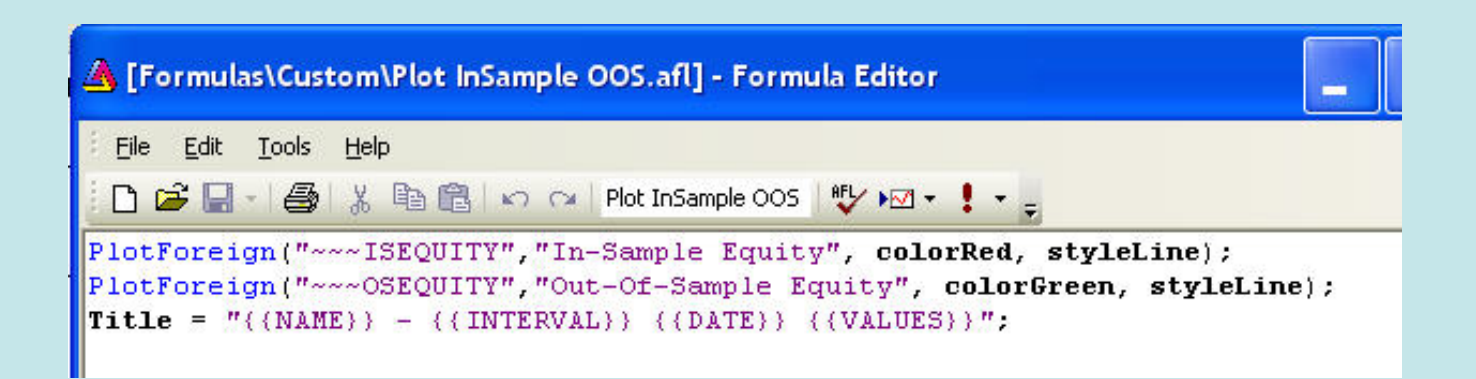

#### **Select the System to Test**

#### Automatic Analysis > Pick - as usual

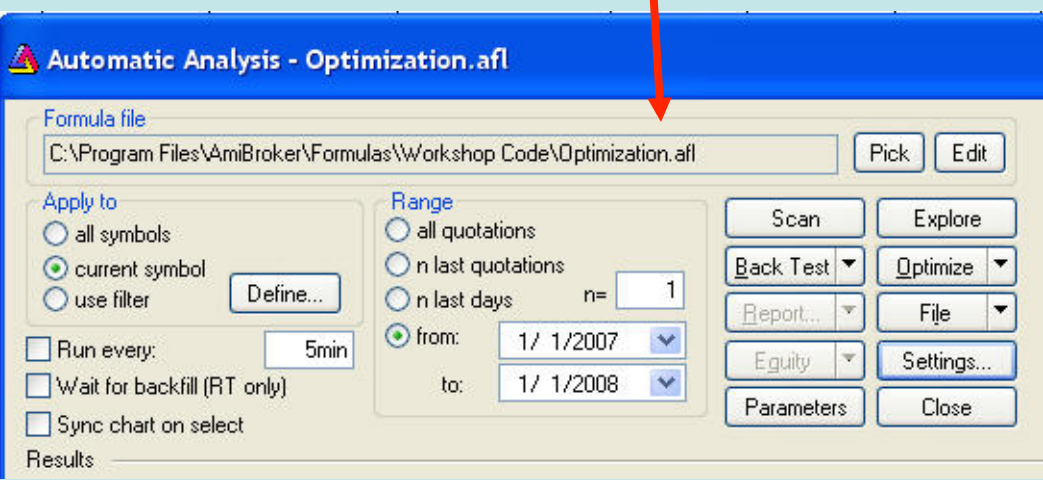

#### Note Optimization Statements

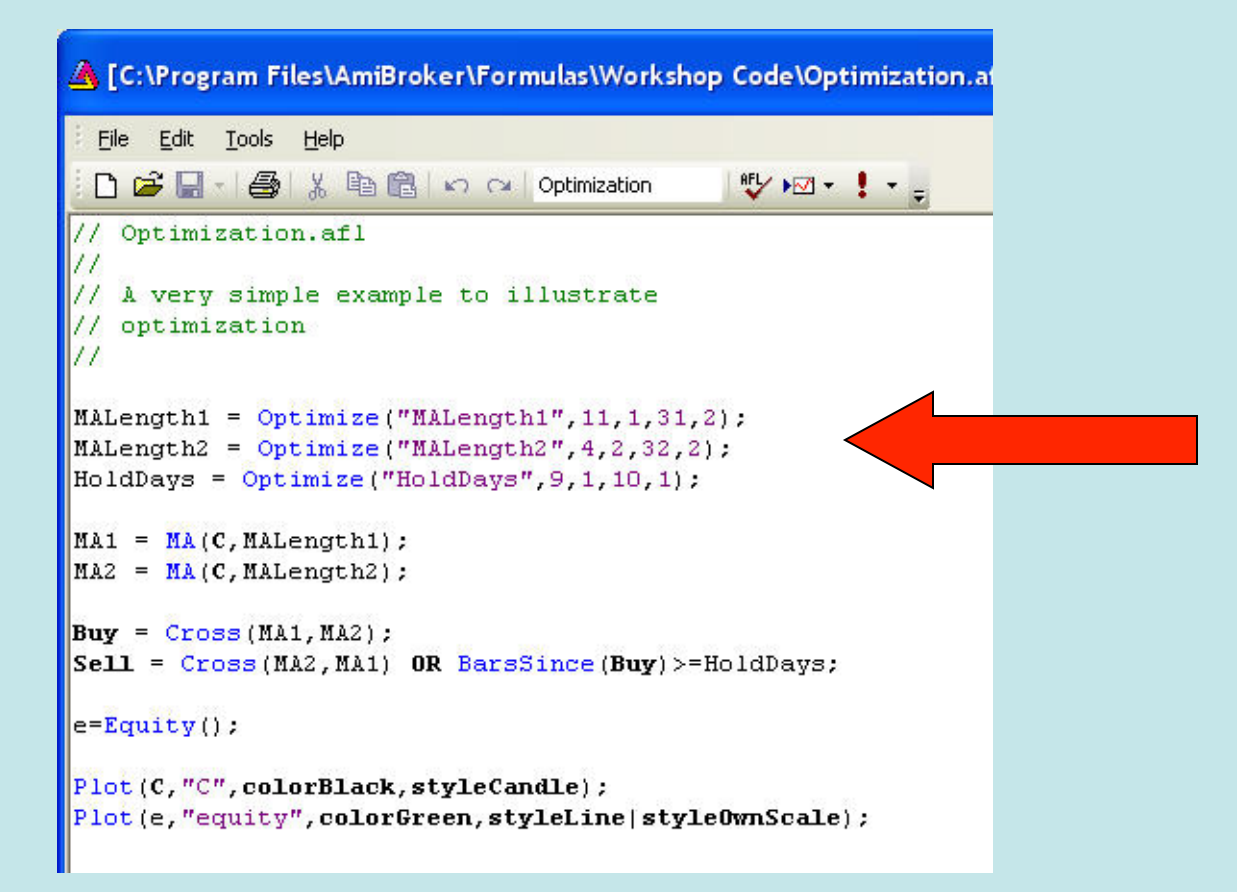

### **Settings**

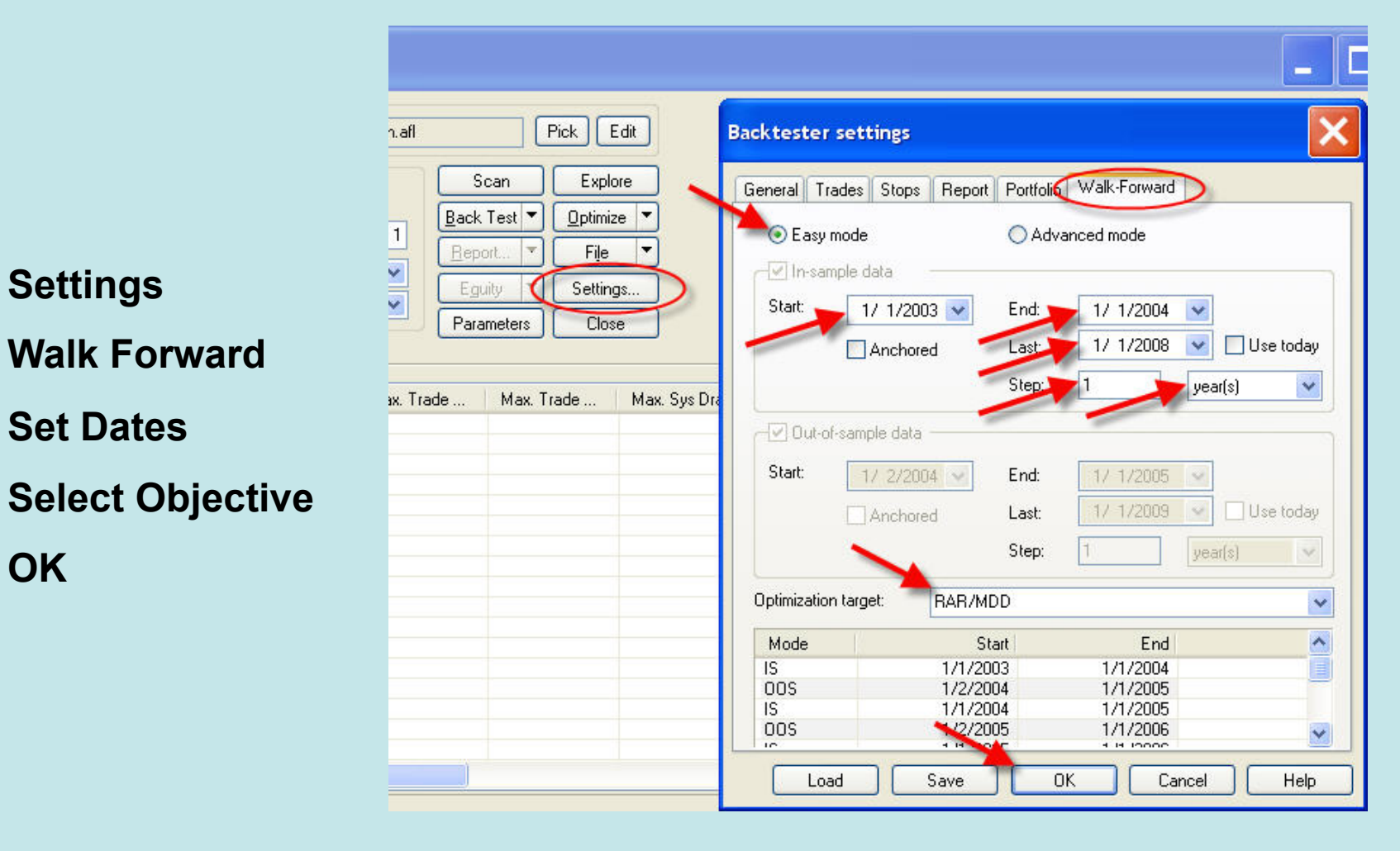

**OK** 

#### Start Walk Forward Run

#### **Optimize**

**Walk Forward** 

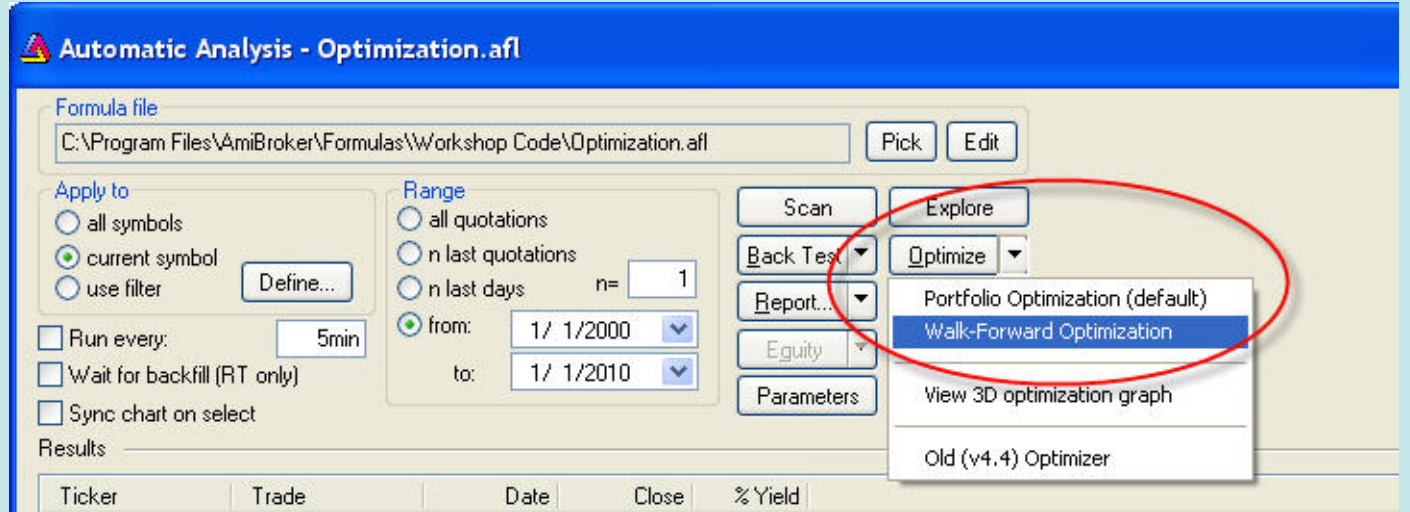

#### Results Window

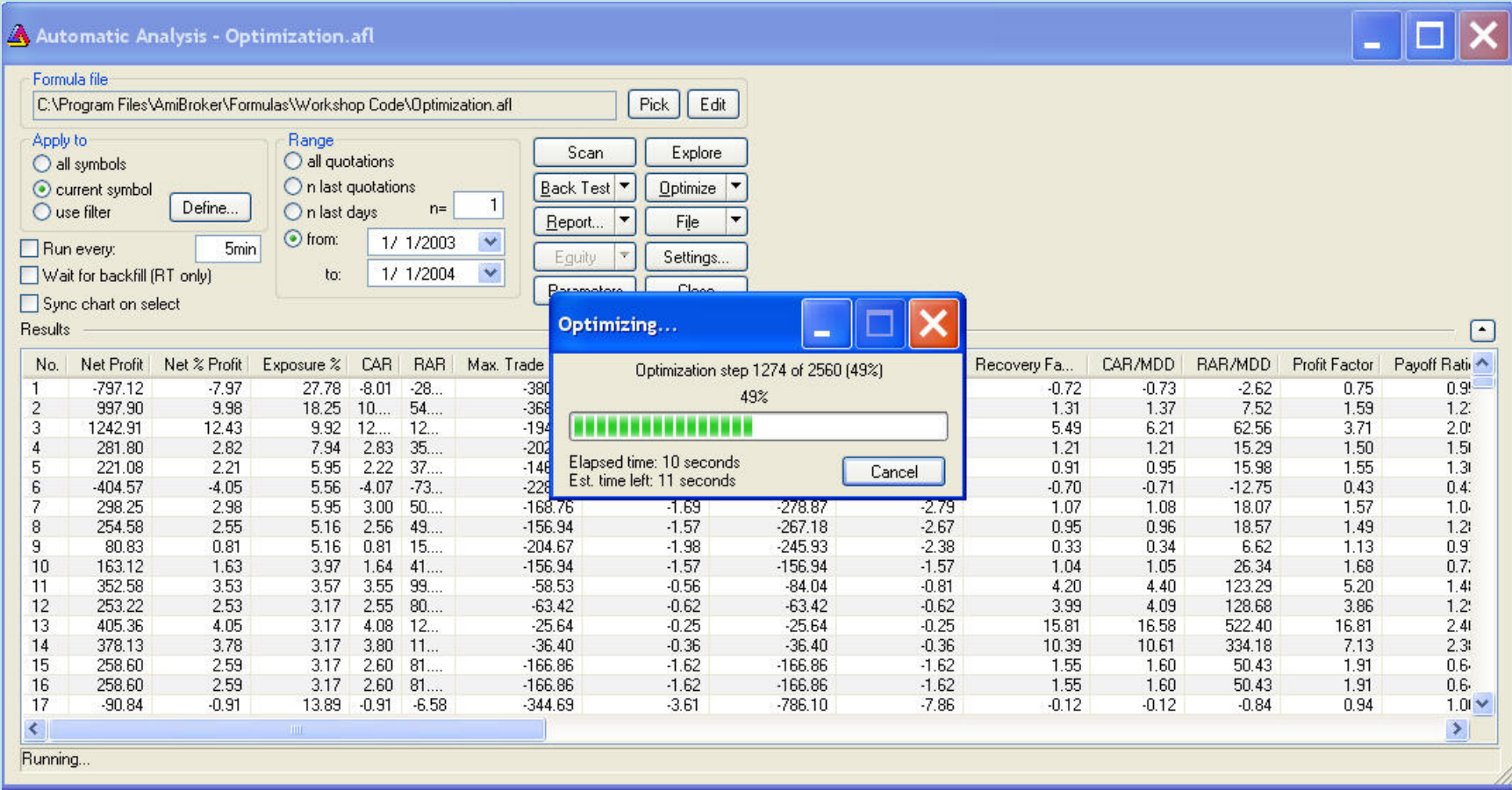

#### Two Tabs **Minimize** "**Optimizing**" **window to reveal these** Window Help ibol Analysis Tools ※66 10 2 5 甲= 2-1/2  $\circ \circ \bullet \mathbb{B}$  = XLF  $4 \Box x$ **MEXLE (Daily)** Walk Forward X  $\rightarrow$  Go Address\_file:///C:/Program%20Files/AmiBroker/WalkForward.html  $\rightarrow$ Completed. trage Net % Profit Net Profit Exposure % Mode **Begin** End No. C ing Average  $1/1/2003$  $1/1/2004$ 162  $\overline{7}$ IS. 765.32 7.65 3.57  $1/1/2004$  $1/1/2005$ age **OOS**  $\mathbf{1}$ 191.46 1.91 2.38 1. IS 1/1/2004 1/1/2005 91  $4.03$ 2.38 403.07  $4.$

#### Walk Forward Tab

**Displays in-sample and out-of-sample results for each step** 

#### **Best values for parms**

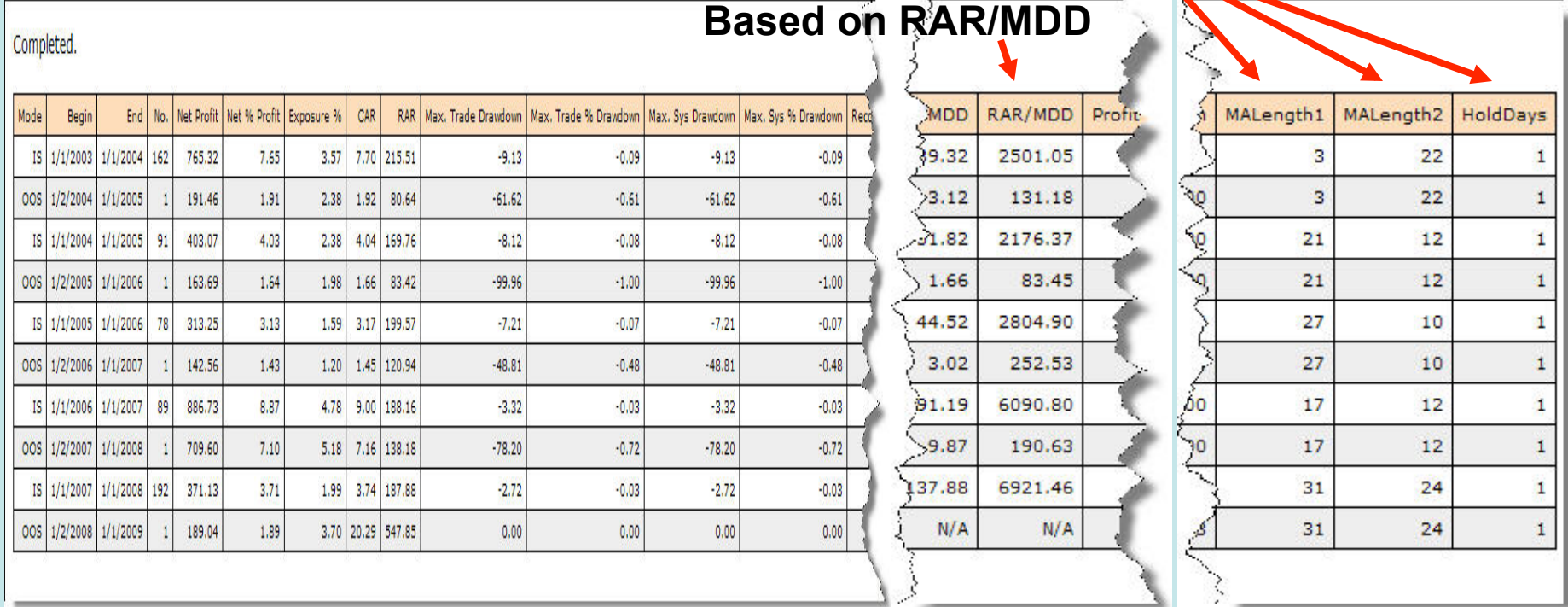

#### Chart Tab

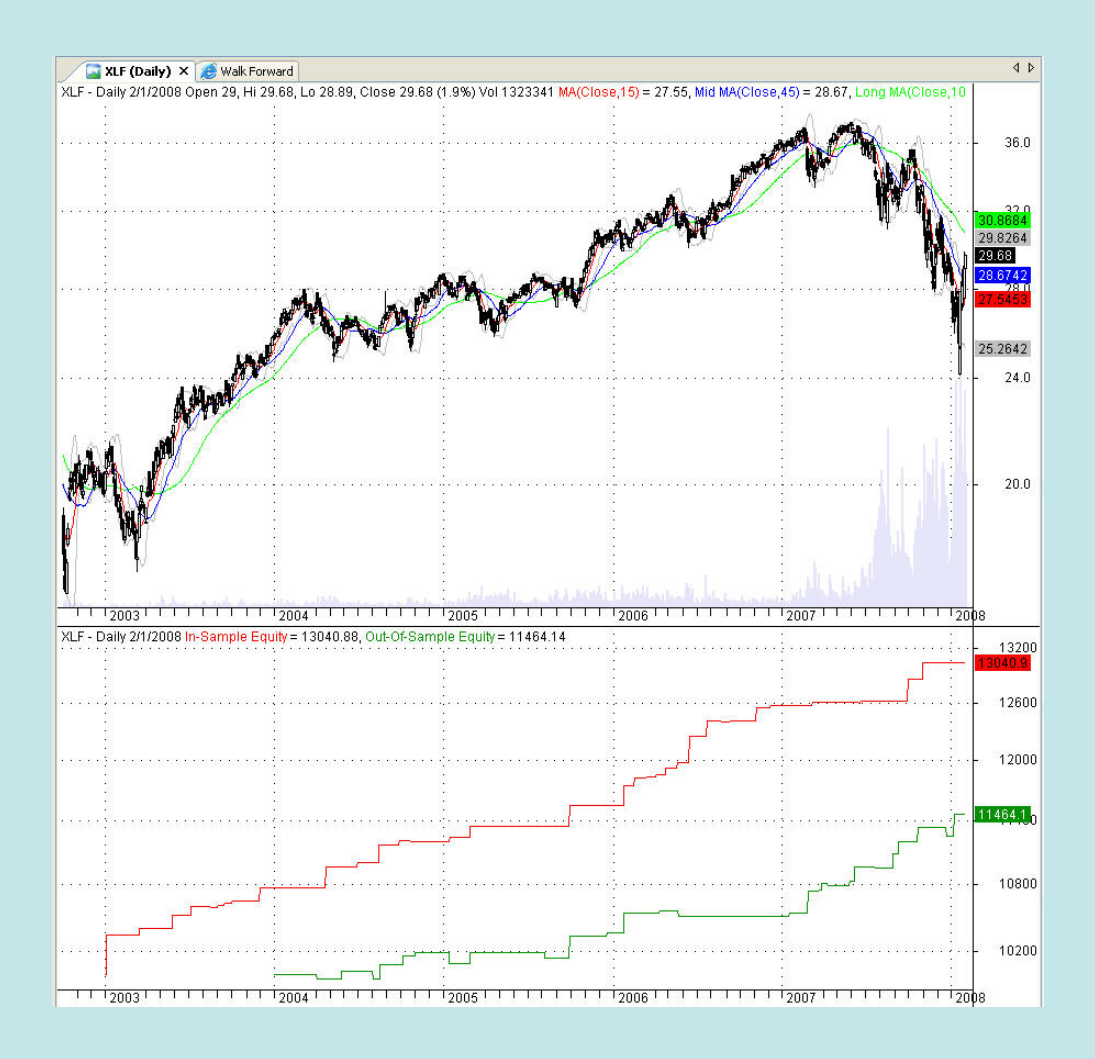

### I.S. and O.O.S. Equity Curves

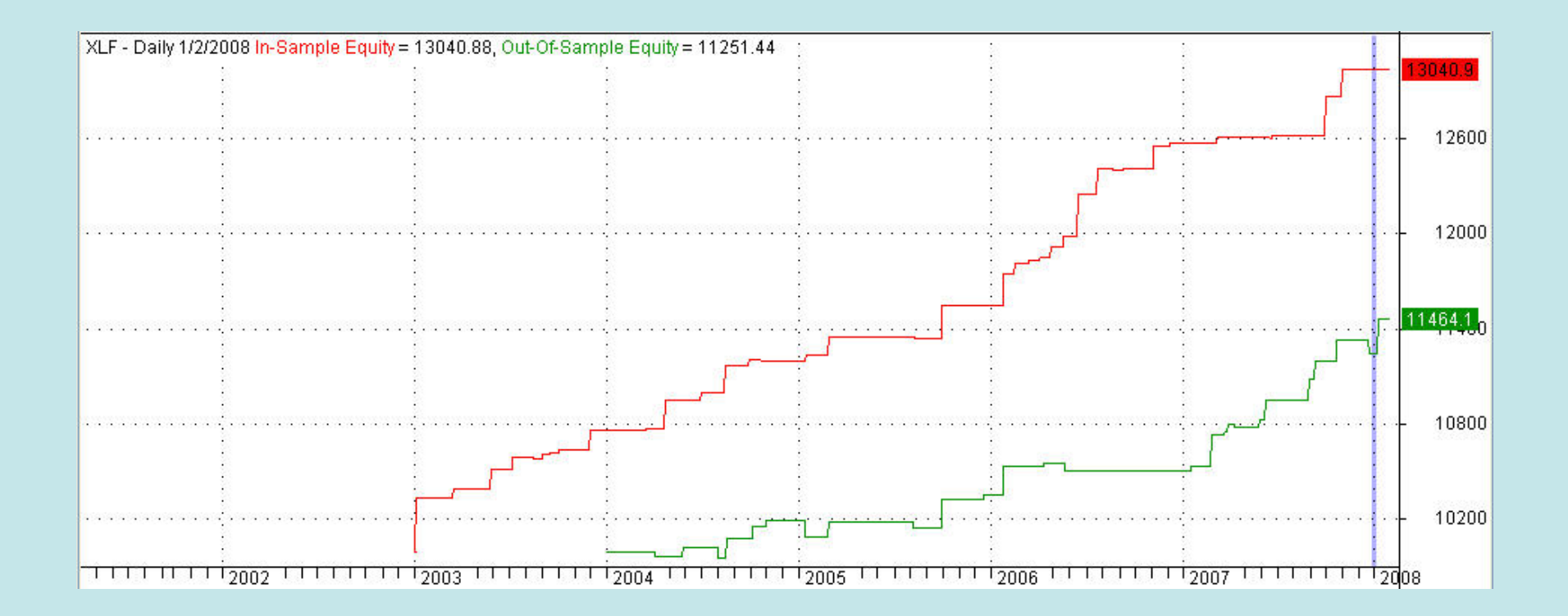

#### Just for NAAIM

#### A system using weekly data

#### ETF Selection Example

- Nine S&P Sector ETFs
- Weekly data Hold 1 to 3 sectors
- Compute signals after Friday's close
- Trade Monday' s open
- Two methods in one system
	- $\triangleright$  Trend following
	- $\triangleright$  Mean reversion
- 6 mo in-sample, 6 mo out-of-sample

#### ETF Selection – Code

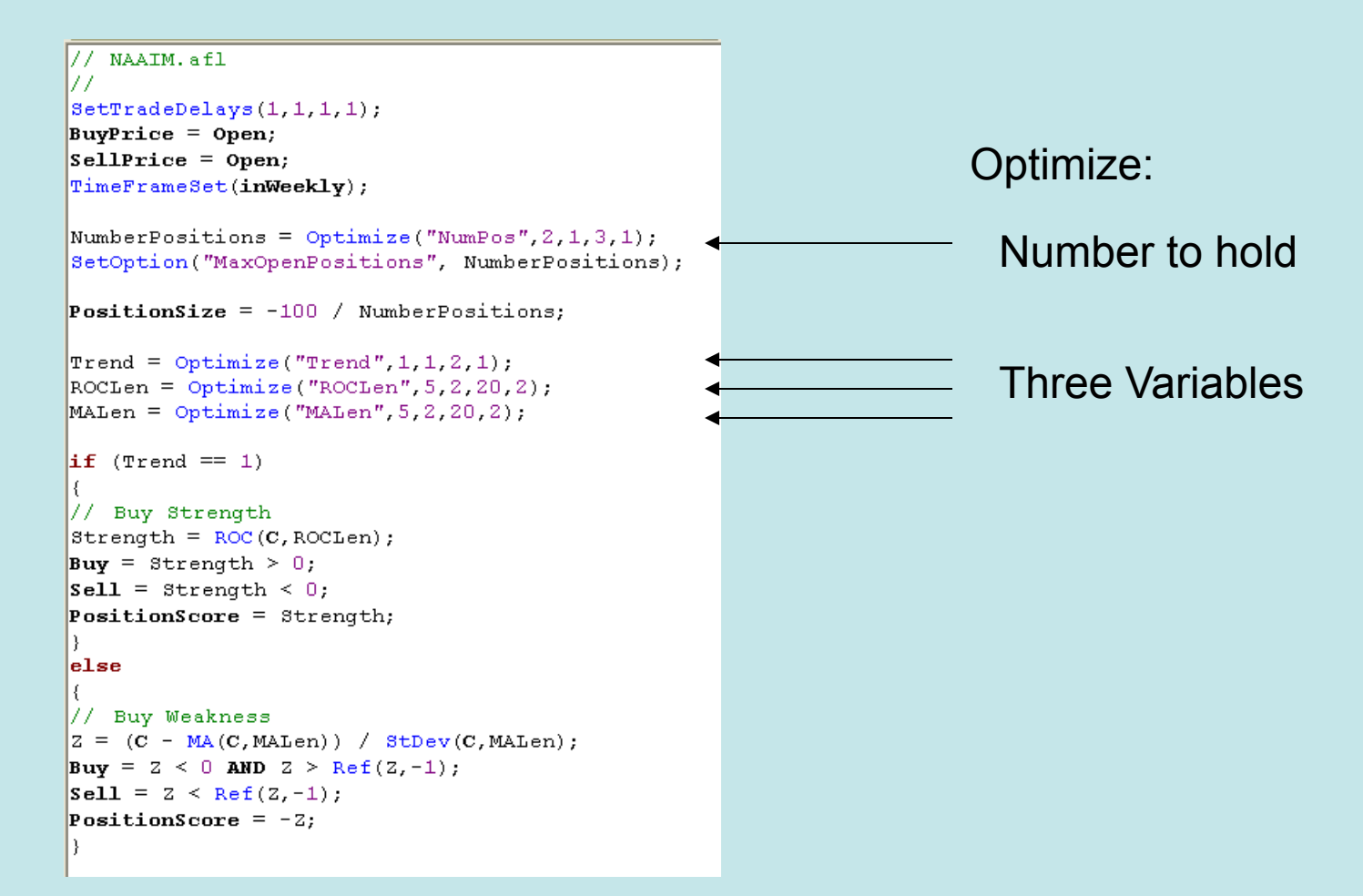

#### **ETF Selection - Walk forward**

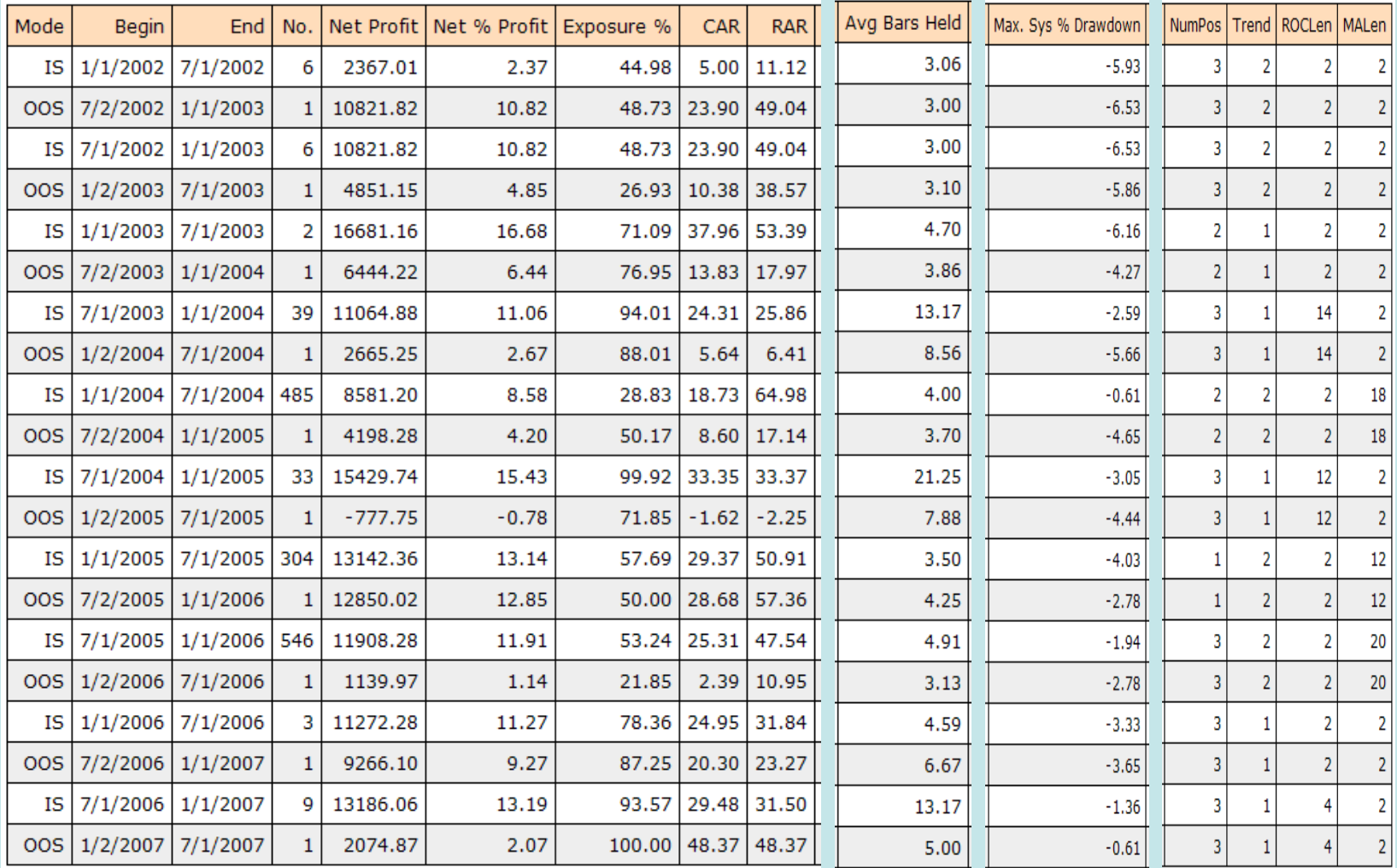

#### EFT Selection – Equity Curves

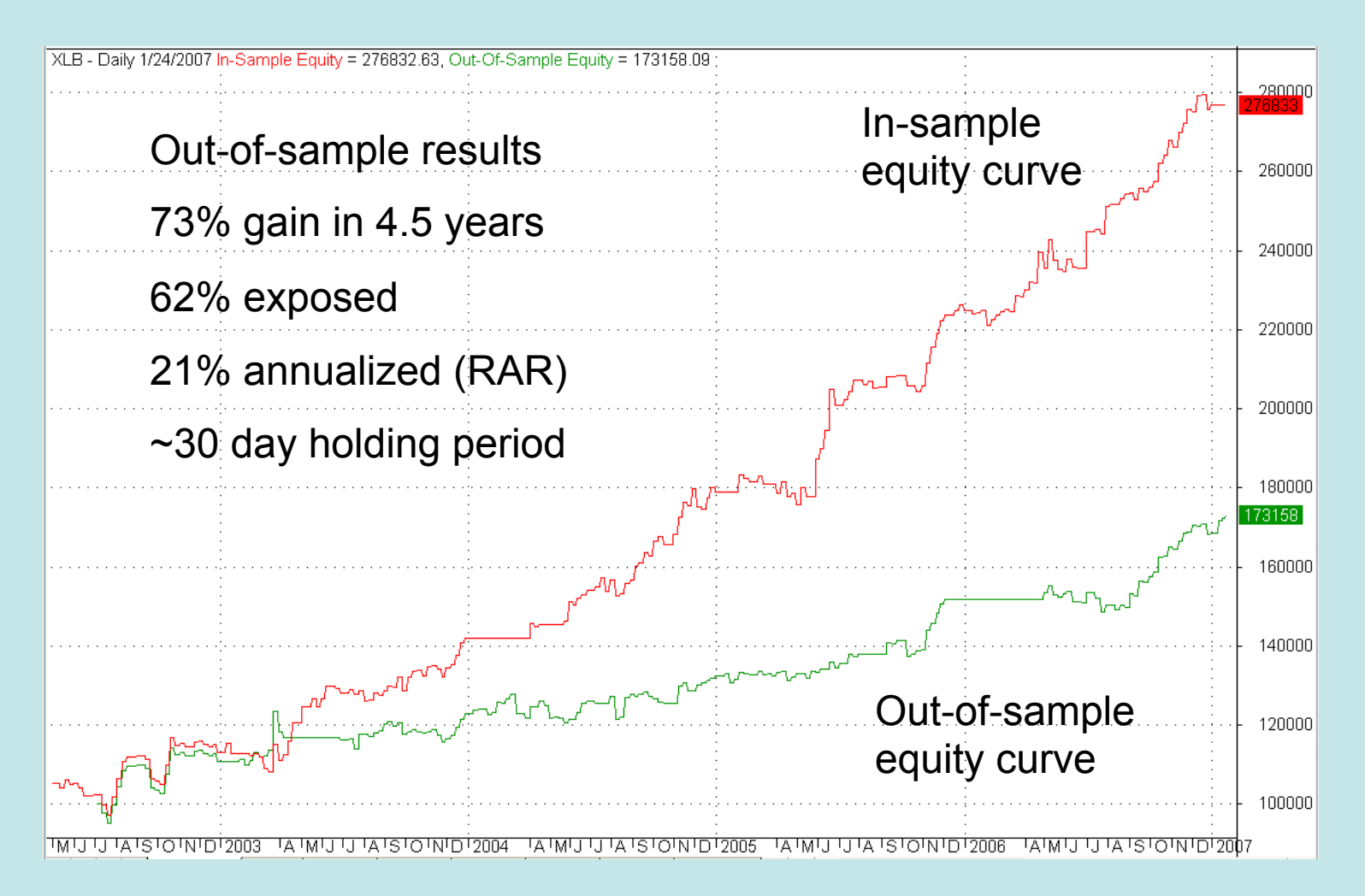

### How to Build an Effective Trading System

(and Build Confidence that It Will Be Profitable)

# Trading System Development

- 1. Define the objective function
- 2. Decide what to trade and how to trade it
- 3. Design the trading system
- 4. Determine the in-sample period
- 5. Determine the out-of-sample period
- 6. Decide what to optimize
- 7. Perform walk forward runs
- 8. Evaluate out-of-sample results
- 9. Trade the system
- 10. Monitor the results
### Questions and Comments

## Quantitative Trading Systems

- Expands on topics presented today
- Subtitled "Practical Methods for Design, Testing, and Validation"
- Published in 2007
- Very well received
- Shipped to over 35 countries

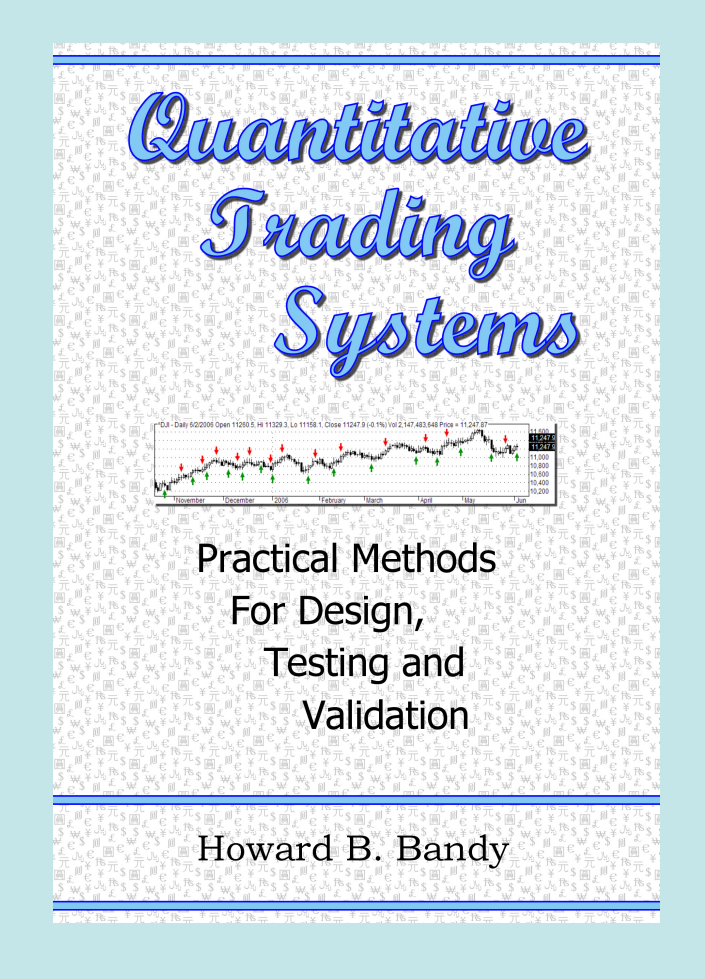

## Contact Information

• To discuss or schedule a seminar, workshop, custom programming, or consulting:

- Dr. Howard B. Bandy
- (520) 705-1239 (cell)
- howard@BlueOwlPress.com

#### Resources

- AmiBroker www.amibroker.com
- Quotes Plus www.quotes-plus.com
- Quantitative Trading Systems www.quantitativetradingsystems.com
- www.quantitativetradingsystems.com/resources

# The End